CONTRATO No.: 21 DE 2021

CONTRATANTE: UP HOLDING SAS

## CONTRATISTA: APRENDIZAJE INTERACTIVO S.A.S

 OBJETO: "CONTRATAR LA ADQUISICIÓN DE UN SERVIDOR WEB Y EL SUMINISTRO DE OTROS ELEMENTOS QUE REQUIERE EL PROYECTO DE INVERSIÒN FORTALECIMIENTO DE CAPACIDADES DE CTEI PARA LA INNOVACIÓN EDUCATIVA EN EDUCACIÓN BÁSICA Y MEDIA, MEDIANTE USO DE TIC EN INSTITUCIONES OFICIALES DEL DEPARTAMENTO DE CHOCÓ Código BPIN No. 2020000100628, PARA LAS 21 SEDES EDUCATIVAS EN EL DEPARTAMENTO DE CHOCÓ".

# VALOR: QUINIENTOS SESENTA Y CUATRO MILLONES NOVECIENTOS MIL PESOS M/CTE (564.900.000,00)

PLAZO DE EJECUCIÓN: (02) MESES.

# CIUDAD Y FECHA: QUIBDÓ, 14 DE SEPTIEMBRE DE 2021

Entre los suscritos MARTÍN AGUDELO CARANTÓN, mayor de edad, identificado con cédula de ciudadanía No. 1.053.860.433 de Manizales, obrando en calidad de representante legal de UP HOLDING S.A.S con NIT 900.828.603-0, con domicilio en la calle 26a No 13-97 de la ciudad de Bogotá, quien en adelante y para efectos de este contrato se denominará el CONTRATANTE por una parte y por la otra, FABIAN RICARDO CARO APONTE, mayor de edad, identificado con cédula de ciudadanía No.79.833.490 expedida en Bogotá, obrando en su condición de representante legal de APRENDIZAJE INTERACTIVO S.A.S, con NIT. 830.070.095-1, con domicilio en la ciudad de Bogotá; quien en lo sucesivo y para efectos de este instrumento contractual se denominará el CONTRATISTA, considerando que: A) En el marco del proyecto "FORTALECIMIENTO DE CAPACIDADES DE CTEI PARA LA INNOVACIÓN EDUCATIVA EN EDUCACIÓN BÁSICA Y MEDIA, MEDIANTE USO DE TIC EN INSTITUCIONES OFICIALES DEL DEPARTAMENTO DE CHOCÓ." con código BPIN 2020000100628 se realizará la entrega de la plataforma LMS, Kits de innovación, servidores de aula y un repositorio de información, en consideración de lo anterior, se suscribe el presente contrato y se desarrollará

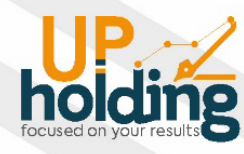

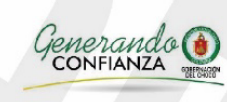

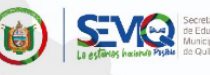

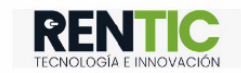

de acuerdo con las siguientes: CLÁUSULA PRIMERA-OBJETO. "CONTRATAR LA ADQUISICIÓN DE UN SERVIDOR WEB Y EL SUMINISTRO DE OTROS ELEMENTOS QUE REQUIERE EL PROYECTO DE INVERSIÓN FORTALECIMIENTO DE CAPACIDADES DE CTEI PARA LA INNOVACIÓN EDUCATIVA EN EDUCACIÓN BÁSICA Y MEDIA, MEDIANTE USO DE TIC EN INSTITUCIONES OFICIALES DEL DEPARTAMENTO DE CHOCÓ Código BPIN No. 2020000100628, PARA LAS 21 SEDES EDUCATIVAS EN EL DEPARTAMENTO DE CHOCÓ". CLÁUSULA SEGUNDA-ALCANCE DEL OBJETO CONTRACTUAL: SUMINISTRO, INSTALACIÓN, PARAMETRIZACIÓN Y PUESTA EN MARCHA DE (22) AMBIENTES DE APRENDIZAJE PLATAFORMA LMS, (210) KIT DE INNOVACIÓN Y (84) SERVIDORES DE AULA.

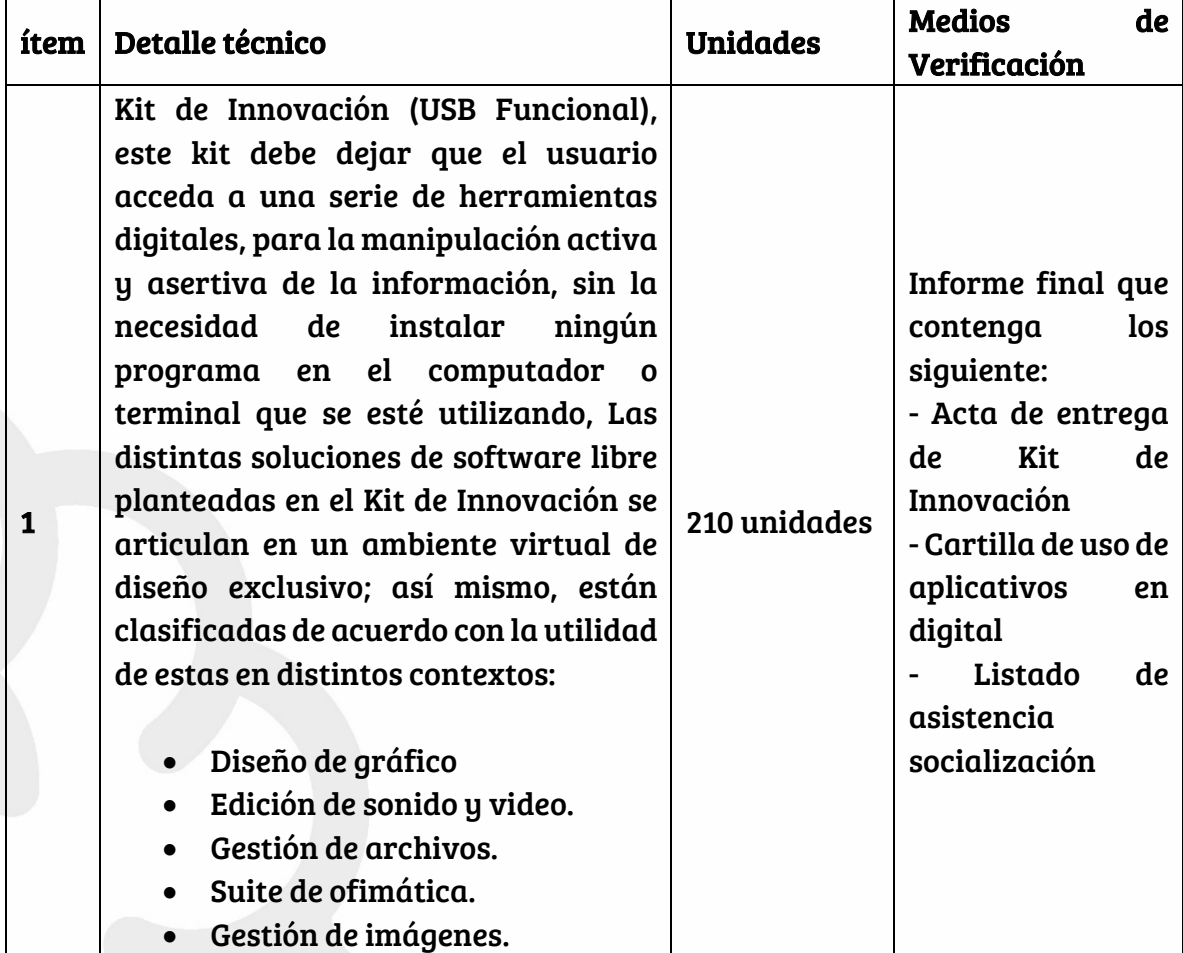

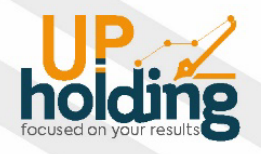

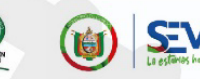

enerando

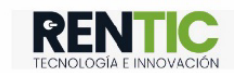

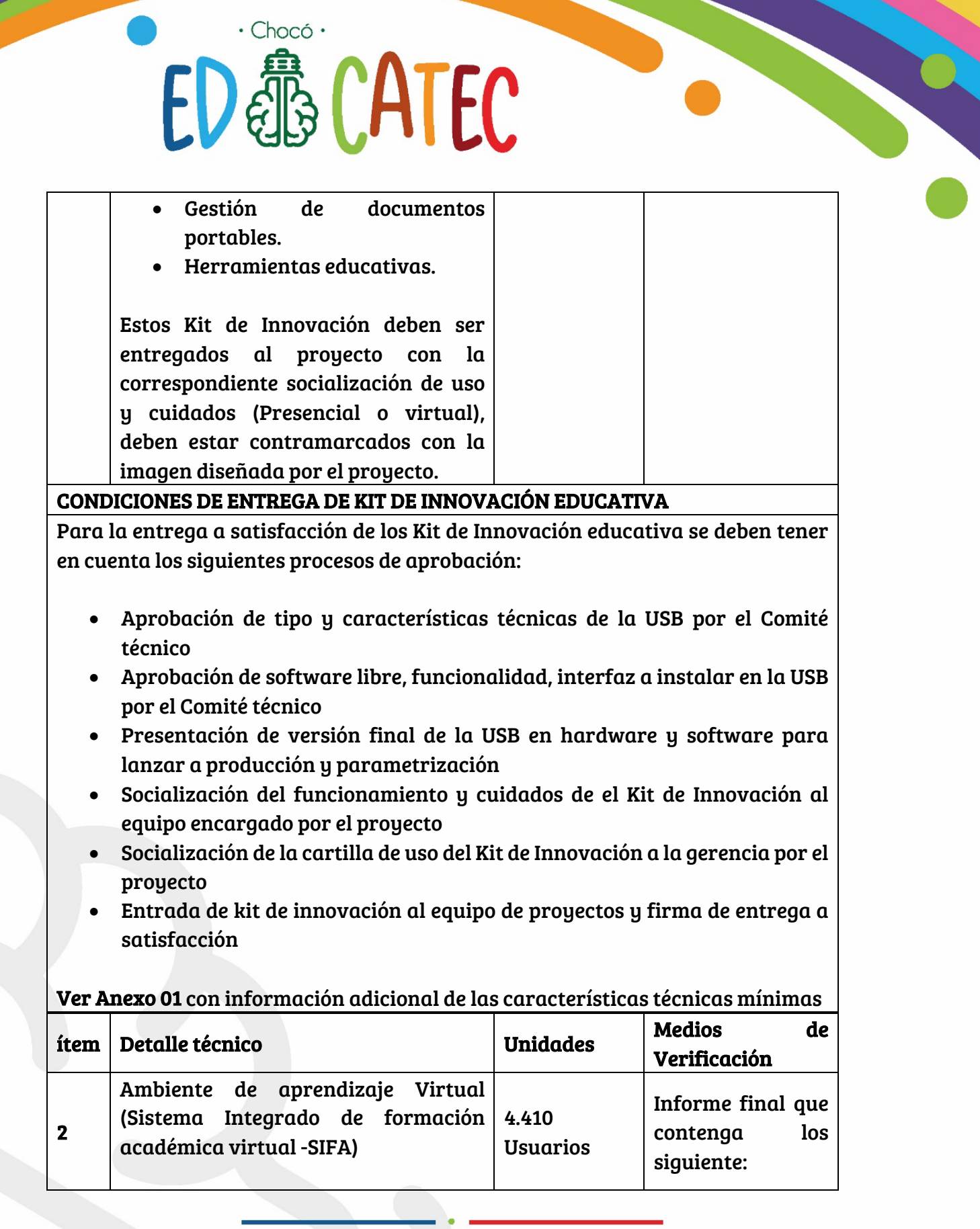

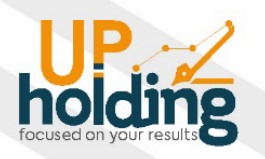

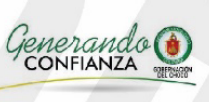

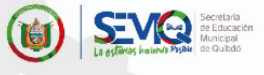

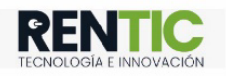

- (01) Servidor Web (Apache 2.4) - Lenguaje PHP 5.6 o ramas superiores de PHP 7 (incluyendo 7.3). Se recomienda PHP 7.1 o superior. - MySQL 5.6 o superior

21 ambientes de aprendizaje instalados y operando para las diferentes sedes educativas beneficiadas del proyecto y (01) ambiente de aprendizaje adicional con perfil principal para el manejo de toda la plataforma y la operación del proyecto, se deberá realizar el acompañamiento para la creación de 4410 usuarios para el uso de la plataforma.

Esta plataforma debe estar instalada en la nube e instaladas en los 84 servidores de aula con sincronización en la web.

- Acta de entrega de sistema integrado y licencias a perpetuidad - Manual de usuario - Manual de operación y mantenimiento - Condiciones de soporte técnico (15 meses) - Licencias de usos y perpetuidad Soporte de alojamiento de la aplicación en servidores (15 meses) Listado de asistencia

## CONDICIONES DE ENTREGA DE SISTEMA INTEGRADO DE INFORMACIÓN

Para la entrega a satisfacción de los ambientes de aprendizaje se deben tener en cuenta los siguientes procesos de aprobación:

- Aprobación de las características técnicas, interfaz y look and feel de la plataforma
- Validación técnica de funcionalidades, módulos y especificaciones técnicas por parte del equipo del proyecto de la plataforma
- Instalación, configuración y validación del ambiente de aprendizaje Virtual (Sistema Integrado de formación académica virtual -SIFA) en la web y en los servidores de aula

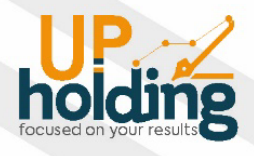

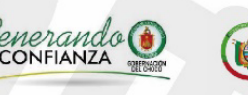

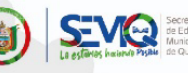

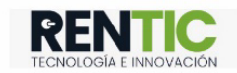

# $\cdot$  Chocó  $\cdot$ ED®CATEC

- Instalación, configuración y validación de funcionalidad del ambiente de aprendizaje Virtual (Sistema Integrado de formación académica virtual - SIFA) en los 84 servidores de aula con sus respectivas pruebas de funcionamiento y validación aprobadas por equipo técnico del proyecto
- Validación y pruebas de la función de sincronización de información desde los servidores de aula a al servidor web (Funcionalidad offline) aprobadas por equipo técnico del proyecto
- Capacitación de uso del sistema a personal del proyecto y beneficiarios de manera virtual (Esta capacitación debe realizarse por todos los módulos)
- Presentación de manual de usuario, operación y mantenimiento a personal del proyecto y beneficiarios de manera virtual.
- Entrega de 4200 usuarios creados dentro de la plataforma con sus respectivos accesos
- Entrega de 210 usuarios creados dentro de la plataforma con sus respectivos accesos
- Entrega de 22 usuarios administrativos creados dentro de la plataforma con sus respectivos accesos
- Entrega de licencias a perpetuidad de la plataforma Ambiente de aprendizaje Virtual (Sistema Integrado de formación académica virtual - SIFA) al proyecto y firma de acta de entrega a satisfacción

Nota: EL comité técnico estará integrado por el coordinador técnico del proyecto y el secretario general de UP HOLDING SAS, el contratista podrá delegar un miembro que participe como invitado con voz, pero sin voto ante el comité técnico, en esta instancia se realizaran todas las validaciones técnicas, aprobaciones, cambio y modificaciones del contrato

 Desde el comité técnico se presentarán los formatos para las validaciones y el cumplimiento de las características técnicas, estas estarán basadas en el documento técnico del proyecto y anexos.

Nota:Al finalizar los 15 meses de soporte y alojamiento el proveedor deberá hacer entrega hacer entrega al proyecto del backup de las bases de datos, versión

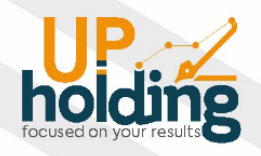

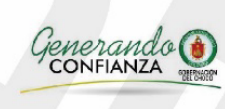

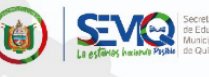

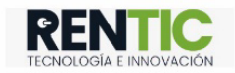

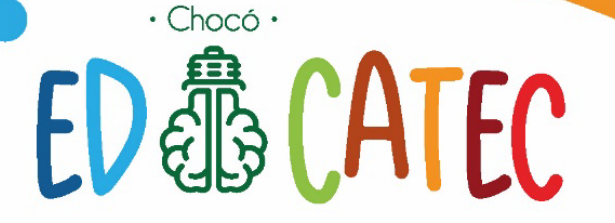

actualizada de la plataforma y ejecutables de instalación de Ambiente de aprendizaje Virtual (Sistema Integrado de formación académica virtual -SIFA)

Ver Anexo 01 con información adicional de las características técnicas mínimas

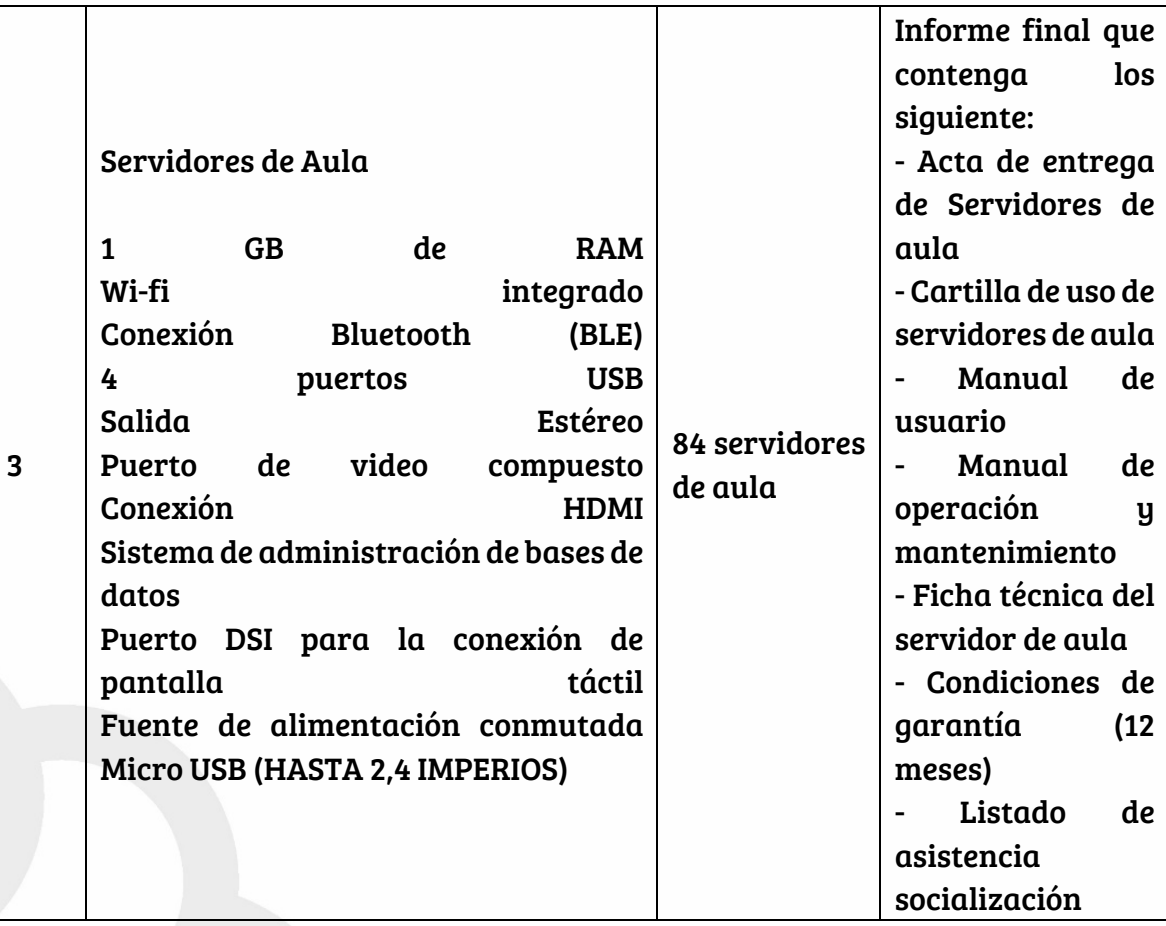

Para la entrega a satisfacción de los servidores de aula se deben tener en cuenta los siguientes procesos de aprobación:

- Aprobación de las características técnicas de los servidores de aula por el Comité técnico
- Aprobación de interfaz y look and feel del servidor de aula por el Comité técnico

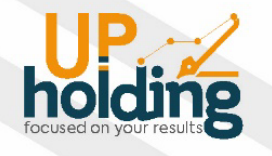

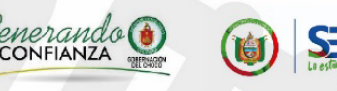

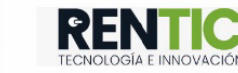

# $\cdot$  Chocó  $\cdot$ ED®CATEC

- Capacitación virtual del funcionamiento, mantenimiento y cuidado de los servidores de aula con la participación de personal y beneficiarios del proyecto
- Socialización de garantía, manual y cartilla de usuario y mantenimiento del servidor de aula al personal y beneficiarios del proyecto
- Entrada de los servidores de aula al proyecto y firma de entrega a satisfacción

Ver Anexo 01 con información adicional de las características técnicas mínimas

CLÁUSULA TERCERA-PLAZO: El plazo de ejecución del presente acuerdo de voluntades, es de dos (02) meses, contados a partir de la suscripción del acta de iniciación, la constitución de la aprobación de las garantías correspondientes y el pago del anticipo, pudiendo finalizar de manera anticipada si se cumplen las actividades objeto del contrato. CLÁUSULA CUARTA-OBLIGACIONES: EL CONTRATISTA Se obliga a: 1.) Garantizar la adecuada planeación y ejecución del contrato y el logro de los objetivos propuestos 2) Desarrollar y documentar los procesos y procedimientos que realice durante la fase de planeación y ejecución del contrato 3) Entregar el objeto contratado en la fecha acordada, conforme a los términos de referencia y sus anexos y a la oferta presentada por EL CONTRATISTA. 4) Presentar informes de ejecución del contrato a LA CONTRATANTE y/o Supervisor o Interventor de manera mensual) Entregar los equipos, software y elementos a suministrar en las cantidades, calidades y tiempos presentados en el cronograma del plan de trabajo y la propuesta del presente contrato. 6) OBLIGACIONES DE UP HOLDING S.A.S: 1 .) Prestar toda la colaboración requerida y que solicite el contratista 2.) Cancelar los valores en la forma establecida en el contrato. 3.) Suministrar la información requerida para la ejecución del contrato, siempre y cuando la misma se encuentre al alcance 4.) Hacer a través del supervisor/interventor del contrato, los requerimientos necesarios para el cumplimiento del mismo 5.) Presentar al CONTRATISTA las sugerencias y/o recomendaciones sobre la ejecución del contrato. CLÁUSULA QUINTA-VALOR Y FORMA DE PAGO. El valor del contrato es de QUINIENTOS SESENTA Y CUATRO

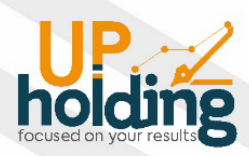

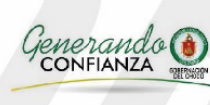

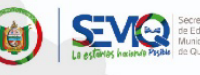

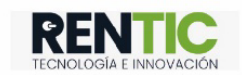

MILLONES NOVECIENTOS MIL PESOS M/CTE (564.900.000,00), incluido el IVA y todos los tributos que se generen con ocasión a la celebración, ejecución y liquidación del contrato. La forma de pago del contrato será así: Un primer pago por con concepto de anticipo del 50% por la suma de DOSCIENTOS OCHENTA Y DOS MILLONES CUATROCIENTOS CINCUENTA MIL PESOS M/CTE (\$ 282.450.000,00), el cual se pagará una vez perfeccionado, legalizado el contrato y aprobadas las pólizas de garantía aportadas por el contratista, para lo cual presentará el plan de inversión del anticipo y la cuenta de cobro respectiva. Un segundo pago por la suma de DOSCIENTOS OCHENTA Y DOS MILLONES CUATROCIENTOS CINCUENTA MIL PESOS M/CTE (\$ 282.450.000,00). Ala entrega a satisfacción: Kit de innovación + Servidores de aula + plataforma LMS y el repositorio de información, previa presentación de informe de actividades final, Factura, pago de seguridad Social y certificación de cumplimiento por el supervisor, de igual manera esta suma será cancelada posterior a la firma del acta de finalización del contrato y con las actas de entrega de recibo a satisfacción firmadas por la gerente del proyecto "Fortalecimiento de capacidades de CTeI para la innovación educativa en educación básica y media, mediante uso de TIC en instituciones oficiales del departamento de Chocó." PARÁGRAFO: Al ser un contrato con recursos públicos del Ministerio de Ciencias, Tecnología e Innovación, los tiempos de ellos ya están pre establecidos, los trámites de pago se realizaran bajo los lineamientos de ordenes de pagos que expide MINCIENCIAS que será tomado como parte integral del contrato, adicionalmente UP HOLDING solo tramitara facturas hasta el día diez (10) de cada mes con lo establecido por el Ministerio. CLÁUSULA SEXTA-AUSENCIA DE RELACIÓN LABORAL: Con el presente contrato de Prestación de Servicios el CONTRATISTA no adquiere vínculo laboral alguno con UP HOLDING y es el único responsable de la prestación del servicio, ya que no habrá subordinación ni cumplimiento de horario laboral. En consecuencia, no tendrá derecho a prestaciones sociales ni al reconocimiento de algún otro emolumento distinto al pago como se ha determinado en la cláusula cuarta de este contrato. PARÁGRAFO: Para el pago que genere el presente contrato, se requiere estar a paz y salvo con el sistema de seguridad social integral. CLÁUSULA SÉPTIMA-SUPERVISIÓN, CONTROL Y VIGILANCIA: La supervisión, control y vigilancia del cumplimiento del presente contrato, estará a cargo del

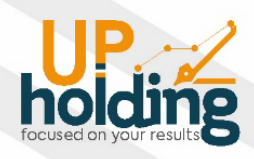

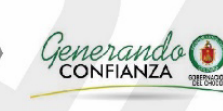

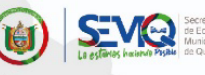

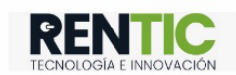

representante legal de UP HOLDING o por quien se designe en lugar de éste. PARÁGRAFO: En el evento en que exista controversia entre el Supervisor y APRENDIZAJE sobre alguna de las entregas realizadas por éste último, UP HOLDING S.A.S deberá comunicarlo dentro de los diez (10) días hábiles siguientes a APRENDIZAJE, contados a partir de la entrega del trabajo respectivo, exponiendo de manera clara y precisa y con pruebas las supuestas fallas cometidas por APRENDIZAJE, para que esta última, en caso de haber comprobado las falencias, realice los correctivos pertinentes dentro del termino prudencial que considere necesario. Si, el Supervisor no cumple el término aquí establecido, se entenderá que UP HOLDING S.A.S recibe a satisfacción la entrega realizada. CLÁUSULA OCTAVA - IMPEDIMENTOS, INHABILIDADES E INCOMPATIBILIDADES: Con la firma del presente contrato, el CONTRATISTA declara bajo la gravedad del juramento, no encontrarse incurso en ninguna de las causales de impedimento, inhabilidad o incompatibilidad señaladas por la Constitución, la Ley, los Estatutos y Reglamentos de UP HOLDING. CLÁUSULA NOVENA-DOMICILIO. Para todos los efectos legales de este contrato el domicilio se fijará en la ciudad de Bogotá y sede comercial en el departamento de Chocó, en cada uno de los municipios fijados. CLÁUSULA DÉCIMA-PROHIBICIÓN DE CESIÓN. El Contratista no podrá ceder el contrato de Prestación de Servicios a persona alguna natural o jurídica, nacional o extranjera, sin el consentimiento previo y escrito de UP HOLDING. CLÁUSULA DÉCIMA PRIMERA-JUSTAS CAUSAS PARA LA TERMINACIÓN DEL CONTRATO. Son justas causas para dar por terminado unilateralmente el presente contrato de Prestación de Servicios por cualquiera de las partes, las establecidas en la Ley, en especial el incumplimiento de las obligaciones derivadas del mismo instrumento contractual y la desatención de las recomendaciones que se formulen entre las partes. CLÁUSULA DÉCIMA SEGUNDA-PENA PECUNIARIA. En caso de incumplimiento, UP HOLDING, impondrá a el CONTRATISTA, una pena pecuniaria del veinte por ciento (20%) del valor total del contrato, que se imputará al valor del perjuicio que se cause en la ejecución del proyecto, descontable directamente de los dineros que se le adeuden a el CONTRATISTA. CLÁUSULA DÉCIMA TERCERA-CONFIDENCIALIDAD Y MANEJO DE LA INFORMACIÓN: Las partes se comprometen a guardar la confidencialidad y reserva debida sobre los secretos industriales o comerciales así

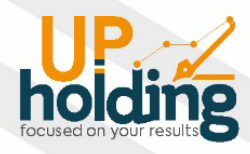

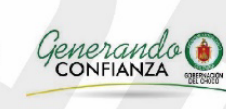

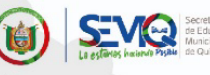

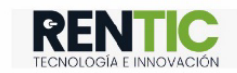

identificados y en general, respecto de cualquier información confidencial en desarrollo de este contrato, sea que cumpla o no con las condiciones de secreto industrial; entendiendo por confidencial, toda aquella que este último le haya conferido dicho carácter y que de ser conocida por el público en general podría afectar sus intereses económicos o estratégicos. Esta obligación se mantendrá por término indefinido, aun después de terminado este negocio jurídico, salvo que la información en cuestión se haga pública por razones diferentes a la divulgación de las partes; o en los casos de ley cuando dicha divulgación sea solicitada por autoridad competente. En consecuencia, cualquier información que las partes conozcan de la contraparte, por causa o con ocasión de este negocio jurídico, deberá ser aplicada y utilizada en las condiciones que este último le haya impartido, para su correcto uso. Cualquier violación o desconocimiento a esta obligación hará acreedor a la parte afectada a exigir a la otra una indemnización plena por los perjuicios causados y por el riesgo en que se vio expuesto dada la imprudencia, negligencia o dolo de su parte, o de sus dependientes o colaboradores. PARÁGRAFO PRIMERO. Si el presente contrato terminare por cualquier motivo, LAS PARTES devolverán de manera recíproca, toda la información, los documentos, sus copias, análisis y anotaciones que contengan información o datos relacionados para el desarrollo de este contrato y que estuvieren en su poder en ese momento. CLÁUSULA DÉCIMA QUINTA-USO DE MARCA. En todas las actividades relacionadas con el proyecto APRENDIZAJE deberá presentarse como EDUCATEC, por lo tanto todos los documentos relacionados con sellos, CHECK LIST, actividades de socialización y similares se debe usar la marca del proyecto EDUCATEC con sus respectivos LOGOS Y SIMBOLOS. PARÁGRAFO: UP HOLDING se obliga a suministrar a APRENDIZAJE los logos, formatos e imagen del proyecto. CLÁUSULA DÉCIMA SEXTA-PROPIEDAD INTELECTUAL. Los resultados que se obtengan como producto de la ejecución del contrato, así como la propiedad intelectual que se pueda reclamar y obtener de ellos, se regulará y establecerá en cada uno de los contratos o convenios específicos que las partes suscriban. PARÁGRAFO. El presente contrato de prestación de servicios reemplaza y deja sin efecto cualquier otro acuerdo, contrato verbal o escrito, que se hubiere celebrado entre las partes con anterioridad a la firma. CLÁUSULA DÉCIMA SÉPTIMA-INDEMNIDAD: EL

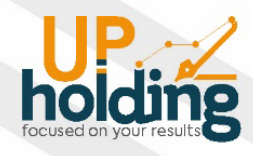

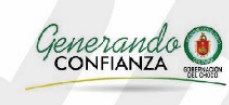

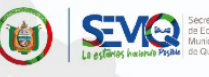

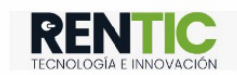

CONTRATISTA mantendrá indemne al CONTRATANTE, y los beneficiarios del proyecto, contra todo reclamo, demanda, acción y costo que pueda causarse o surgir por daños o lesiones a personas o propiedades de terceros, que se ocasionen durante la ejecución del contrato con ocasión del mismo. En caso de que se instaure demanda o acción legal alguna, o se formule reclamo contra el CONTRATANTE, los beneficiarios del proyecto, por asuntos que conforme al contrato sean responsabilidad de El CONTRATISTA, el CONTRATANTE se lo comunicará para que por su cuenta adopte oportunamente las medidas pertinentes previstas en la ley para mantener indemne al CONTRATANTE, y los beneficiarios del proyecto, para llegar a un arreglo del conflicto en cualquiera de los eventos previstos en esta cláusula. CLÁUSULA DÉCIMA OCTAVA-GARANTÍAS: EL CONTRATISTA constituirá́a favor del CONTRATANTE las siguientes pólizas de seguros a través de una Compañía de Seguros establecida en Colombia, con sucursal en la ciudad de Bogotá́ donde se atenderán cualquier reclamo, así:

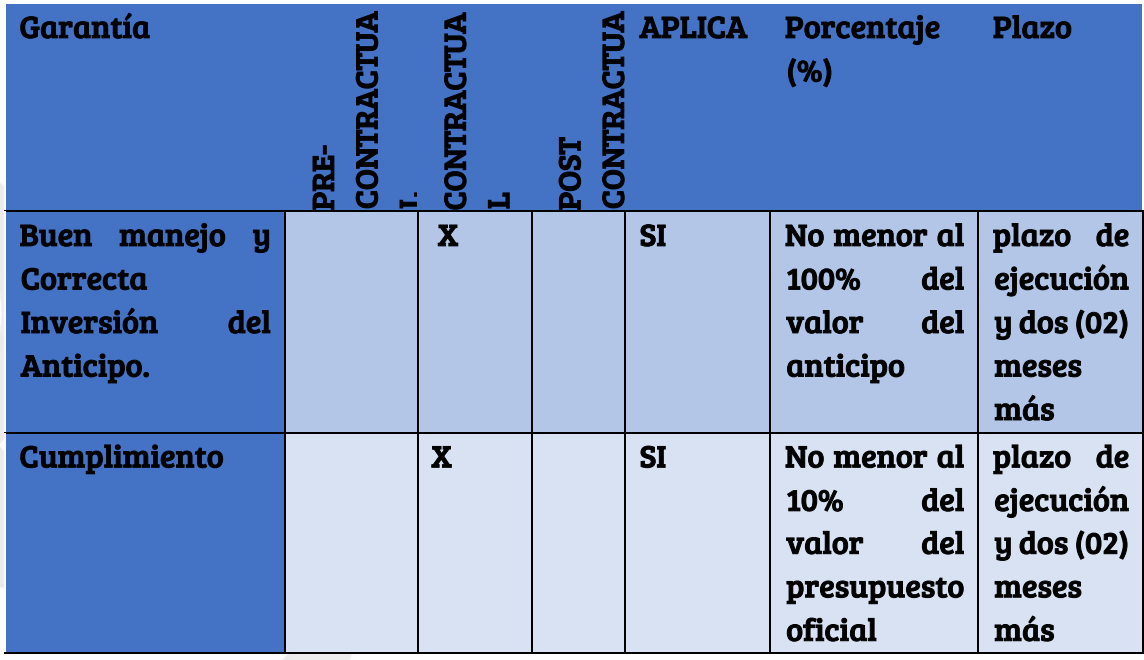

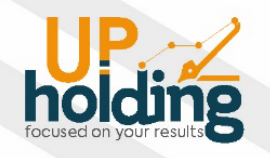

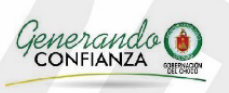

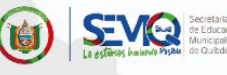

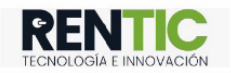

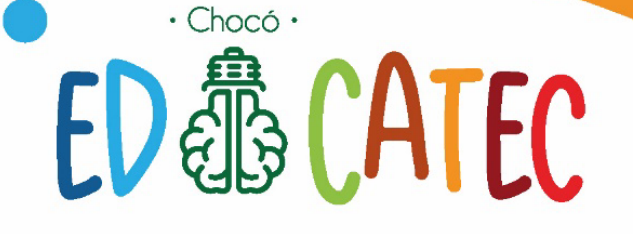

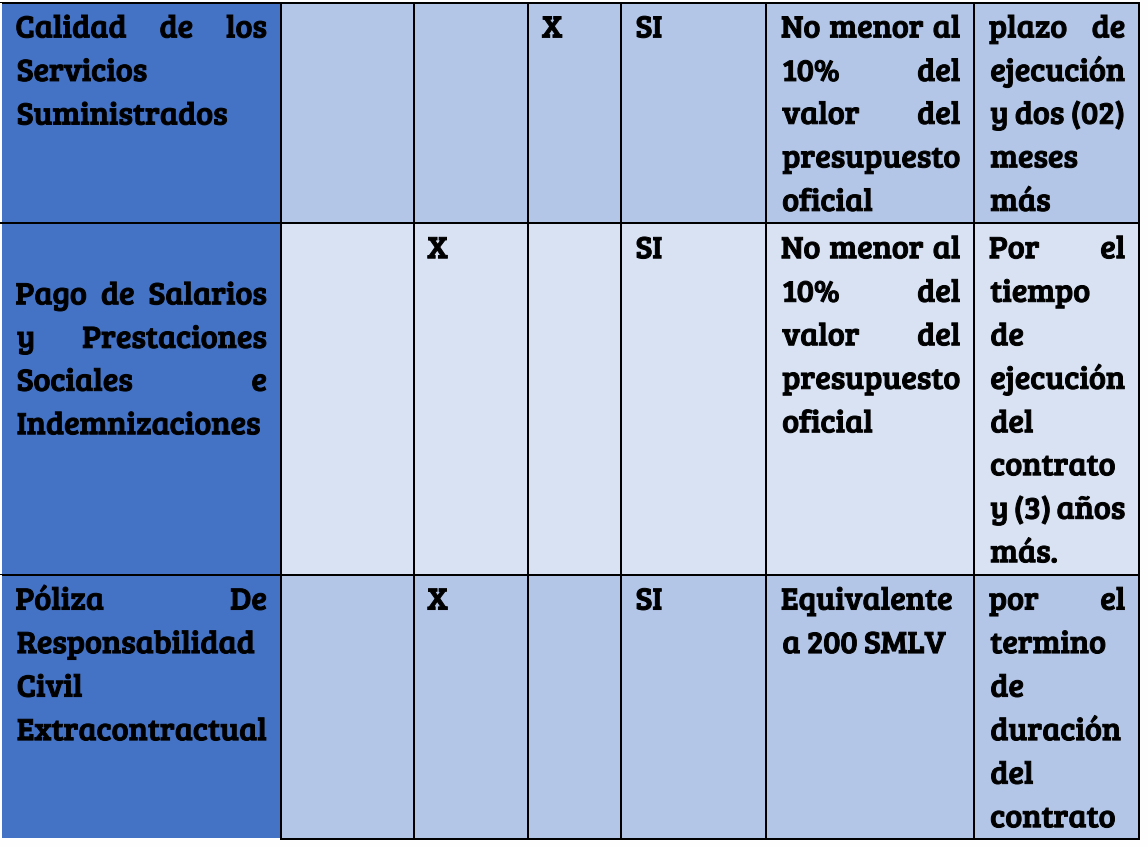

CLÁUSULA DÉCIMA NOVENA-CONTROL A LA EVASIÓN DE LOS APORTES AL SSSI Y PARAFISCALES: El CONTRATISTA manifiesta bajo la gravedad de juramento que ha venido y continuará cumpliendo con sus obligaciones de aportes a los sistemas de seguridad social en salud, riesgos profesionales y pensiones de sus empleados, así como los parafiscales, a las Cajas de Compensación Familiar, Instituto Colombiano de Bienestar Familiar y Servicio Nacional de Aprendizaje, cuando a ello haya lugar y manifiesta conocer que en caso de incumplimiento será responsable de las consecuencias y sanciones de ley. CLÁUSULA VIGÉSIMA - LIQUIDACIÓN: El presente contrato se liquidará de conformidad con lo dispuesto en el Manual de Contratación del CONTRATANTE, con fecha máxima dentro de los dos meses siguientes a la terminación de su plazo. La liquidación se fundamentará en el informe final de gestión, actas de recibido a satisfacción firmadas y certificado de cumplimiento del objeto del presente contrato suscrito por EL CONTRATISTA, el supervisor, comité

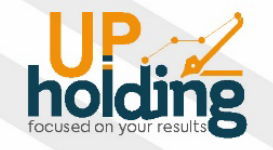

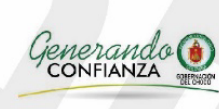

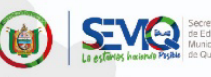

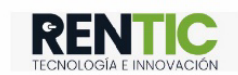

técnico y Representante legal de LA CONTRATANTE. PARÁGRAFO ÚNICO: Para la liquidación, se exigirá a EL CONTRATISTA la ampliación de las garantías de llegar a ser necesario, a fin de avalar las obligaciones que este deba cumplir con posterioridad a la terminación del presente contrato. CLÁUSULA VIGÉSIMA PRIMERA-LUGAR DE EJECUCIÓN DEL CONTRATO: El presente contrato será ejecutado en el Departamento de Chocó, en los municipios de: Quibdó, El Carmen de Atrato, Rio Quito, Condoto, Tado, Itsmina, Certeguí, Unión Panamerica, Medio Baudo, Riosucio, Bojayá y Bahía Solano, donde se deben dejar instalado y en funcionamiento los equipos, conforme al contenido de la propuesta que APRENDIZAJE INTERACTIVO S.A.S presentó su propuesta en el concurso abierto UPCC-003-2021. CLÁUSULA VIGÉSIMA SEGUNDA-PERFECCIONAMIENTO Y EJECUCIÓN: Este contrato requiere para su perfeccionamiento de las firmas de las partes. Para su ejecución requiere la suscripción del acta de inicio por las partes, copia de los recibos de pago a los aportes parafiscales, a los relativos al Sistema de Salud y Seguridad Social Integral, las aprobaciones de las pólizas de garantía aportadas por el contratista, plan de inversión del anticipo y el pago del anticipo. CLÁUSULA VIGÉSIMA TERCERA-DOCUMENTOS: Forman parte integrante del presente contrato, todos los documentos generados desde la etapa precontractual, incluyendo las invitaciones a presentar propuesta económica, plan de trabajo, los documentos producidos en el proceso y la oferta presentada por el CONTRATISTA. Formarán parte del expediente del presente contrato, las comunicaciones del supervisor/interventor, sus informes, los originales de las garantías constituidas y demás documentos que se produzcan en razón o con ocasión de la ejecución del contrato. CLÁUSULA VIGÉSIMA CUARTA – PRINCIPIO DE CONSERVACIÓN DEL CONTRATO: Sí cualquier estipulación o disposición de este contrato se considerase nula, inválida o no exigible por cualquier juez competente, dicha decisión será interpretada estrictamente para dicha estipulación o disposición y no afectará la validez de ninguna otra estipulación del presente contrato. CLÁUSULA VIGÉSIMA QUINTA - ANEXOS: Se incluyen como anexos que hacen parte integral del presente contrato, los siguientes: ANEXO 1. Especificaciones técnicas. ANEXO 2. Lineamientos ordenes de pago MINCIENCIAS. ANEXO 3. Acta de adjudicación del proceso UPCC-003-2021. CLÁUSULA VIGÉSIMA

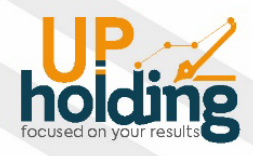

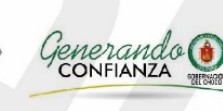

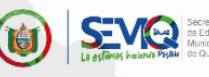

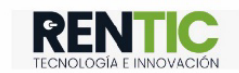

# $\cdot$  Chocó  $\cdot$ ED®GATEC

SEXTA-MODIFICACIONES: Toda modificación al presente contrato se hará mediante documento escrito suscrito por las partes. Las partes manifiestan libremente que, una vez hecha la lectura total y cuidadosa del presente contrato, proceden a firmarlo dos ejemplares el día 14 de septiembre de 2021 en señal de aceptación de todas y cada una de las obligaciones aquí contenidas.

 $\frac{1}{2}$ 

NIT 900828603-0 NIT 830.070.095-1 C.C: 1.053.860.433 C.C: 79.833.490 Bogotá D.C Bogotá D.C.

HOLDING S.A.S  $\qquad$  ) aprendizaje interactivo sas Martín Agudelo Carantón Fabián Ricardo Caro Aponte Calle 26ª #13-97 CARRERA 47 A # 91-33 PISO 4

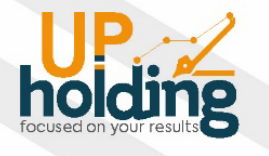

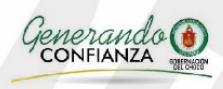

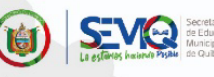

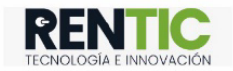

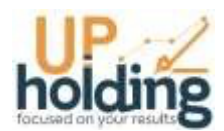

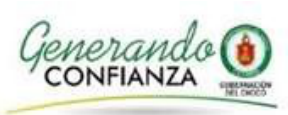

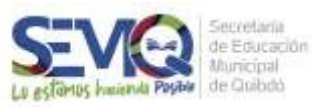

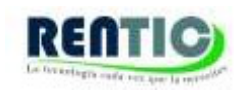

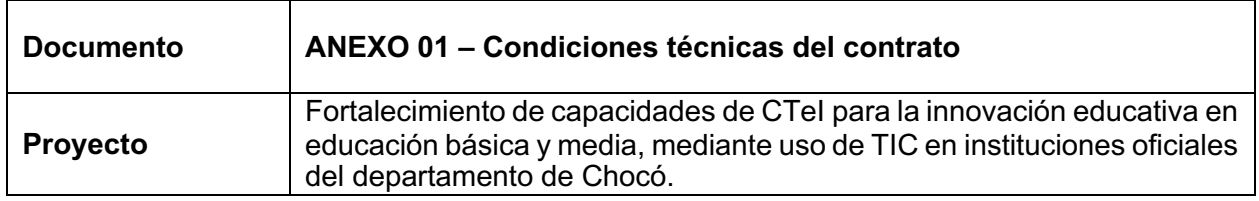

## **Contenido**

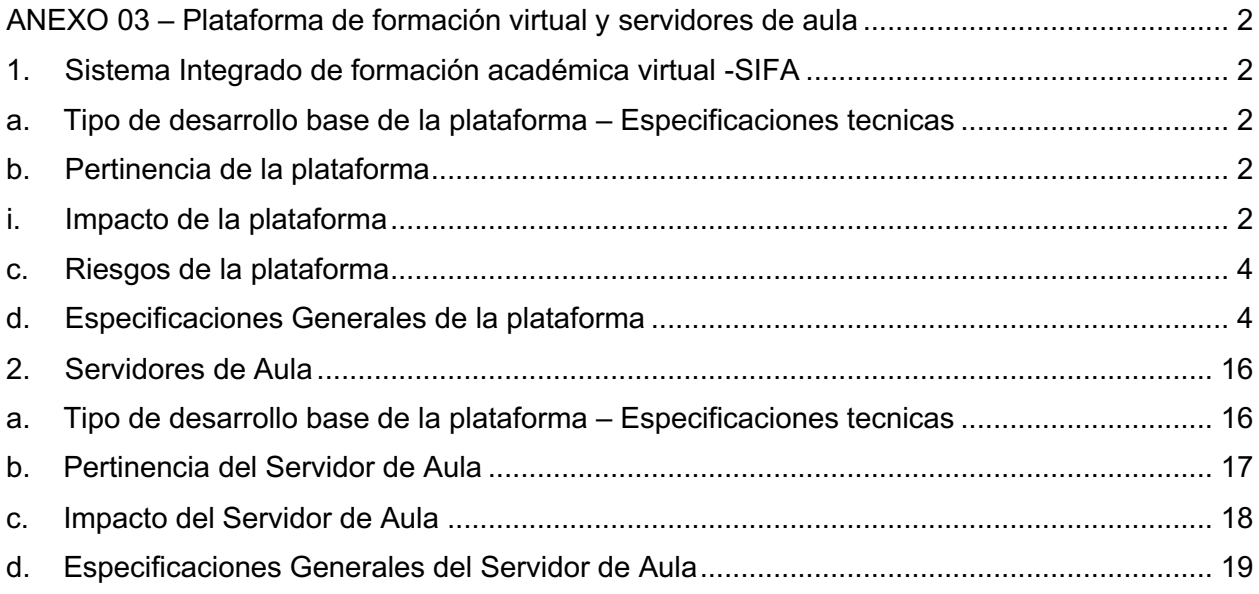

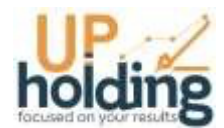

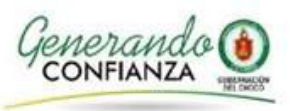

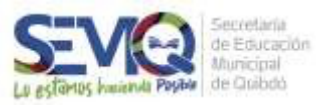

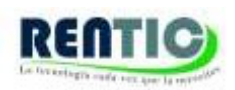

# **ANEXO 03 – Plataforma de formación virtual, servidores de aula y Kit de Innovación**

## **1. Sistema Integrado de formación académica virtual -SIFA**

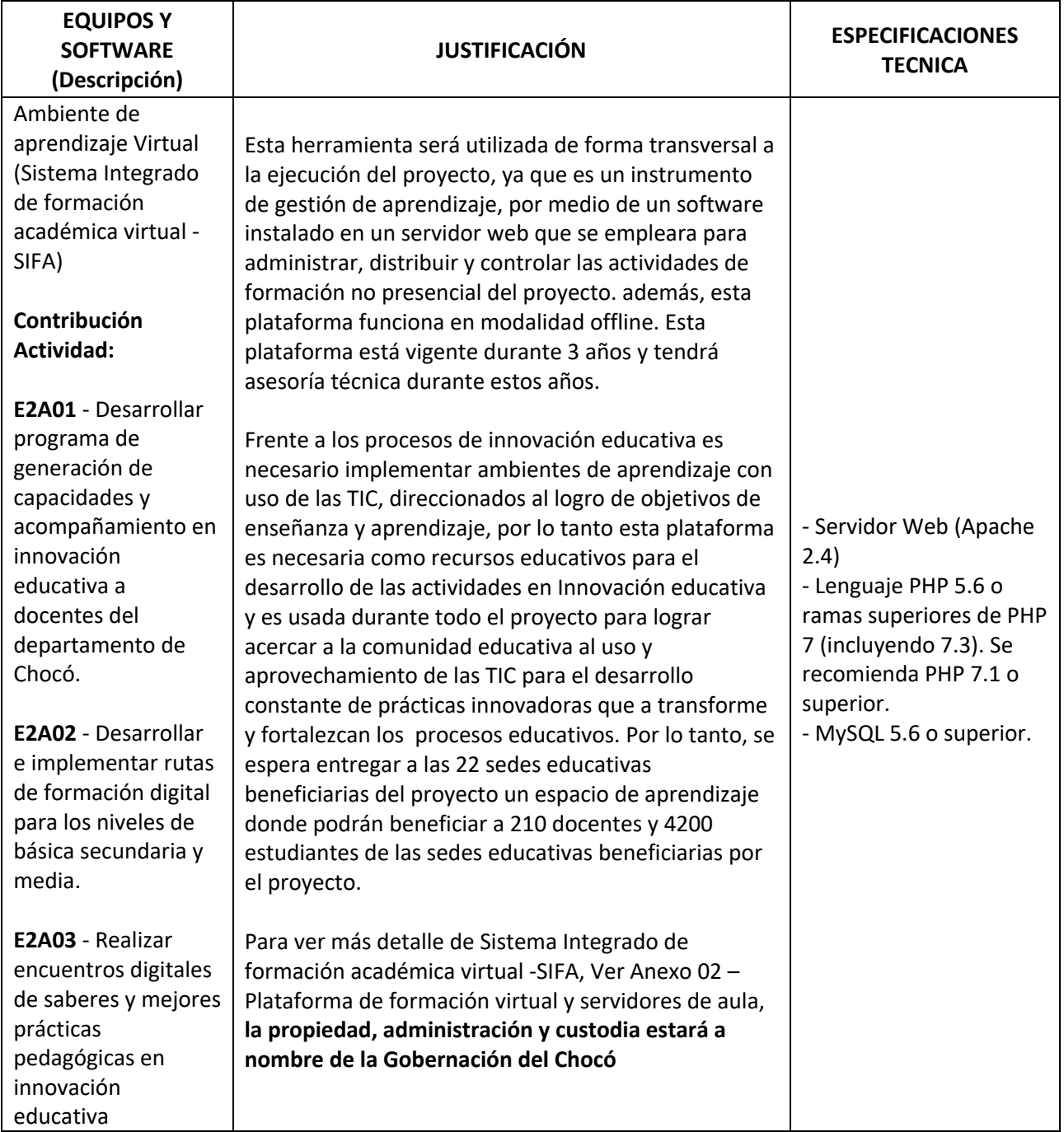

### **a. Tipo de desarrollo base de la plataforma – Especificaciones tecnicas**

Los requisitos básicos para Chamilo LMS son:

- Lenguaje PHP 5.6 o ramas superiores de PHP 7 (incluyendo 7.3). Se recomienda PHP 7.1 o superior.

<sup>-</sup> Servidor Web (Apache 2.4)

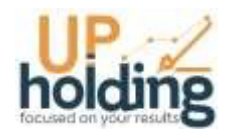

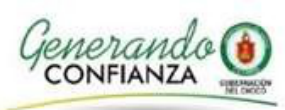

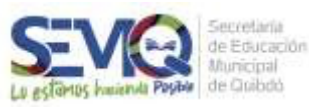

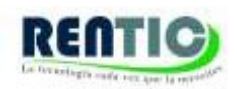

- MySQL 5.6 o superior.

### **b. Pertinencia de la plataforma**

Es difícil decir cuál de estas dos plataformas es mejor que la otra. Esto se debe principalmente a que cada una de ellas nació de modo distinto, han tenido un desarrollo distinto y han establecido objetivos diferentes. Mientras que en Moodle nos topamos con un sistema robusto que abarca varios aspectos del e-learning (puede servir como blog, como red social e incluso como apoyo para el sistema educativo presencial), en Chamilo encontramos un sistema menos "ambicioso", que tiene bien claro que su finalidad es el e-learning y que es más agradable a la vista.

Sin embargo, el potencial de Moodle es también su punto débil. Aprender a manejar Moodle es complicado tanto para los usuarios finales como para los administradores. Por su parte, Chamilo es un sistema sencillo aprender a usar y administrar.

Asimismo, tenemos que tomar en cuenta el factor de la "documentación" antes de tomar una decisión. Si bien Chamilo es un sistema que podemos levantar y comenzar a administrar de manera rápida, tal vez nos cueste un poco de trabajo encontrar información en internet, como tips o soluciones a problemas, lo cual tiene cierto sentido considerando que Chamilo tiene poco tiempo en el mundo y su comunidad es pequeña y joven.

Sin embargo, tomando en cuenta las tendencias en el mundo del e-learning, que se rigen por las necesidades de los expertos en educación y en desarrollo de sistemas, la comunidad Chamilo seguirá aumentando. Es muy probable que Chamilo será elegido cada vez con mayor frecuencia, pues ofrece algo que otras plataformas LSM no.

De acuerdo a lo anterior y teniendo en cuenta el impacto del proyecto en la comunidad académica del departamento, la decisión de implementar Chamilo obedece a su arquitectura de archivos que permita de manera más ágil la sincronización de la traza de los servidores de aula; por otro lado, la facilidad en los procesos de aprendizaje para el manejo de la misma herramienta desde la interfaz de estudiante, docente o administrador hace que la transferencia hacia las instituciones sea más pertinente con esta herramienta.

### **i. Impacto de la plataforma**

La Sociedad de la información ha determinado la necesidad de incluir las TIC a la educación, a la vez que son estas, las que han posibilitado en gran medida nuevos escenarios políticos,

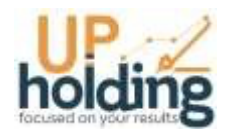

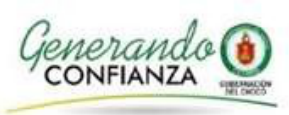

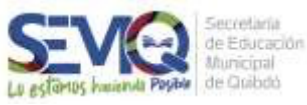

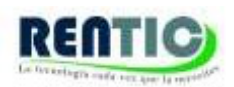

económicos, sociales y educativos. César Coll en su libro Aprender contenidos (2003), menciona que hay un desencuentro entre las expectativas de transformación de la escuela que generan las tecnologías y los verdaderos avances en ciencia, tecnología e innovación al interior del sistema educativo. Coll doctor en psicología de la educación, reconocido por sus investigaciones en el tema, considera que el uso de TIC al servicio de la Ciencia, la tecnología y la innovación CTI es un potencial que depende de un uso menos instrumental y más vinculado con procesos reflexivos por parte del profesor que identifique de manera clara y oportuna el contexto y la finalidad. Un maestro que subordine la tecnología al servicio del propósito educativo desde la pedagogía y la didáctica, de tal forma que no es la tecnología por ella misma la que genera transformaciones o innovaciones en el aula. Es el profesor apoyado en tecnologías quien puede generar cualquier cambio significativo.

Vale la pena recordar que, en la sociedad de la información, el conocimiento cobra un valor relevante y la educación como vía para adquirirlo, presenta una dimensión más amplia en sintonía con políticas de desarrollo, que ven en las TIC posibilidades para que la educación de alta calidad llegue casi a cualquier escenario.

Es preciso mencionar que algunos profesores conservan la visión tradicional de la enseñanza y el aprendizaje y tienden a utilizar las TIC para reforzar sus estrategias de presentación y transmisión de contenidos, la propuesta es ingresar a la ciencia, la tecnología y la innovación a través de la construcción de senderos que pasen por alterar el pensamiento y la visión del maestro hacia pedagogías más activas como el constructivismo; (sin perder de vista las bondades de la tradición en el proceso educativo), de manera que las TIC sean utilizadas para promover actividades de exploración, indagación, creatividad y creación de los alumnos en dinámicas de trabajo autónomo y colaborativo.

Por lo cual se orientan las actividades a:

- Apropiación: La utilización adecuada de metodologías diferenciales para formar estudiantes (pedagogía) y docentes y padres (andrología), permite la utilización efectiva y permanente de las TIC al interior del aula y de los establecimientos educativos. Por lo tanto, la implementación de un programa diseñado a la medida para unos y otros permitirá el mejoramiento de las habilidades y el desarrollo de competencias TIC en toda la comunidad educativa y que a su vez impacten indicadores tangibles de calidad de la educación en el Departamento.
- Articulación: La trasferencia de mecanismos y metodologías innovadoras y creativas que le permitan a los docentes el involucramiento de las TIC en los PEI, permitirá su utilización activa y las convertirá en hábito social y así su aprovechamiento será integral y permanente; así mismo su efectividad real impactara la calidad en la educación impartida en los establecimientos educativos del Departamento.
- Redimensionamiento de la Conectividad: Debemos introducir al aula de clase dispositivos que permitan a los estudiantes el acceso a fuentes de conocimiento, contenidos y mecanismos que superen las limitaciones de conectividad que plantean las características técnicas que hoy por hoy llegan a los planteles educativos del Departamento.

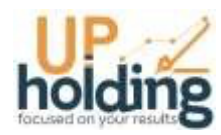

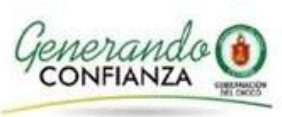

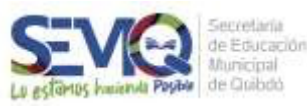

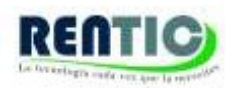

- Contenidos de Primer Nivel: Los niños y niñas del departamento de Chocó tienen el derecho de acceder a los mejores contenidos posibles, y el Departamento el deber dar acceso a ellos, por eso planteamos que introducir los mejores contenidos posibles al proceso de formación que se adelanta en los establecimientos educativos públicos del Departamento permitirá mejorar indicadores de calidad en la educación.
- Alternancia: Por medio de las plataformas virtuales se fomentara el modelo de alternancia académica como mediación pedagógica con la finalidad de promover y facilitar procesos de aprendizajes que fortalezcan el sentido aprendiente de los estudiantes.

De esta manera, los establecimientos educativos beneficiarios del departamento contaran con una plataforma LMS virtual de aprendizaje 100% funcional (on line y off line) para que el docente cree sus propios cursos y administre el aprendizaje dentro de esta con todas las herramientas de colaboración que incluye, en esta aplicación el docente cuenta con herramientas de publicación de contenido, foros, blogs, wikis y demás funcionalidades además de un centro de calificaciones propio del aula. Con esta herramienta el docente puede hacer el recibo de tareas, trabajos en grupo y evaluaciones que el propio sistema califica y reporta en tiempo real al estudiante y al docente.

- Módulo de Articulación de Contenidos.
- Módulo de Administración.
- Módulo de Seguridad y Backups.
- Módulo de Evaluación y Seguimiento.
- Módulo de Herramientas Sincrónicas y asincrónicas

### **c. Riesgos de la plataforma**

• Los riesgos se definen en la Matriz de riesgos del proyecto ver Anexo 05)

### **d. Especificaciones Generales de la plataforma**

El LMS contiene las siguientes herramientas para poder desarrollar el proceso de aprendizaje, estas herramientas son las siguientes:

- 1. Descripción del curso
- 2. Documentos
- 3. Enlaces
- 4. Anuncios
- 5. Usuarios
- 6. Tareas
- 7. Agenda
- 8. Lecciones
- 9. Ejercicios
- 10. Foros
- 11. Chat
- 12. Programa didáctico

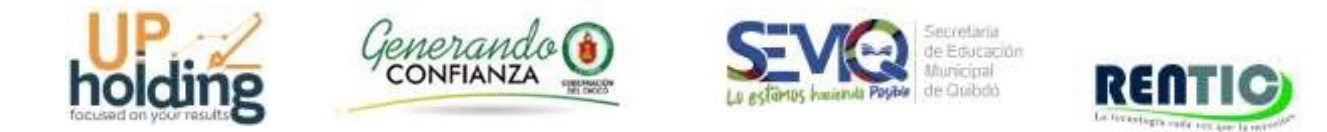

### **Descripción del curso**

En esta herramienta podrá visualizar la Descripción del Curso en secciones correspondientes a cada elemento del curso (Nombre del curso, contenido del módulo, evaluación).

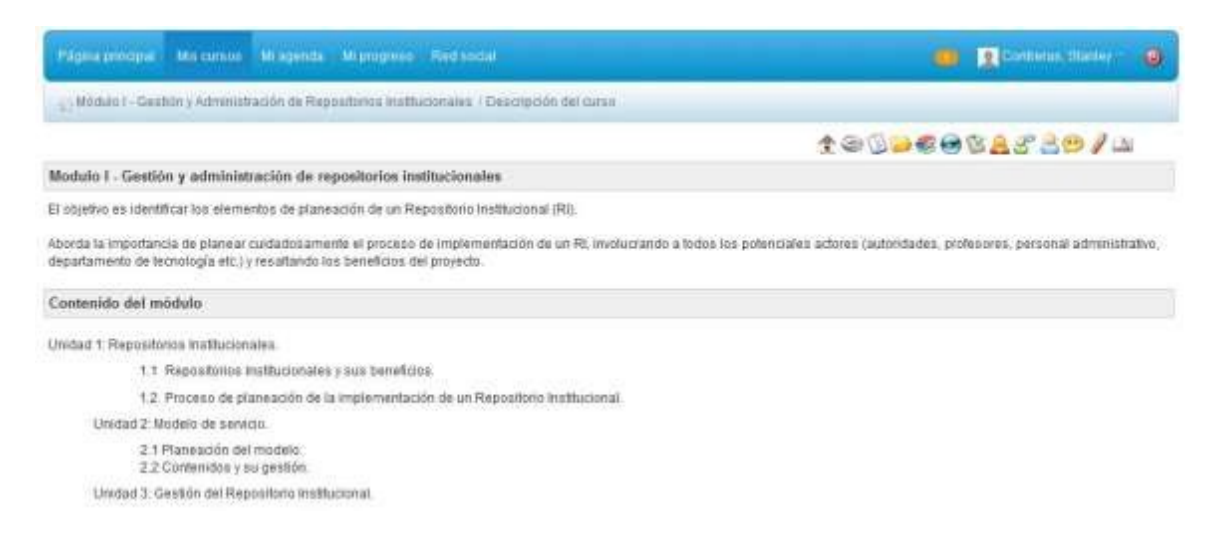

### **Documentos**

Esta es una de las herramientas más importantes del LMS, en la cual podrá acceder a todo el material digital que el profesor pone a su disposición. Por ejemplo: laminas en PPT, separatas en PDF, archivos en Word, hojas de cálculo en Excel, imágenes en GIF, JPG, PNG, o hasta archivos comprimidos en ZIP.

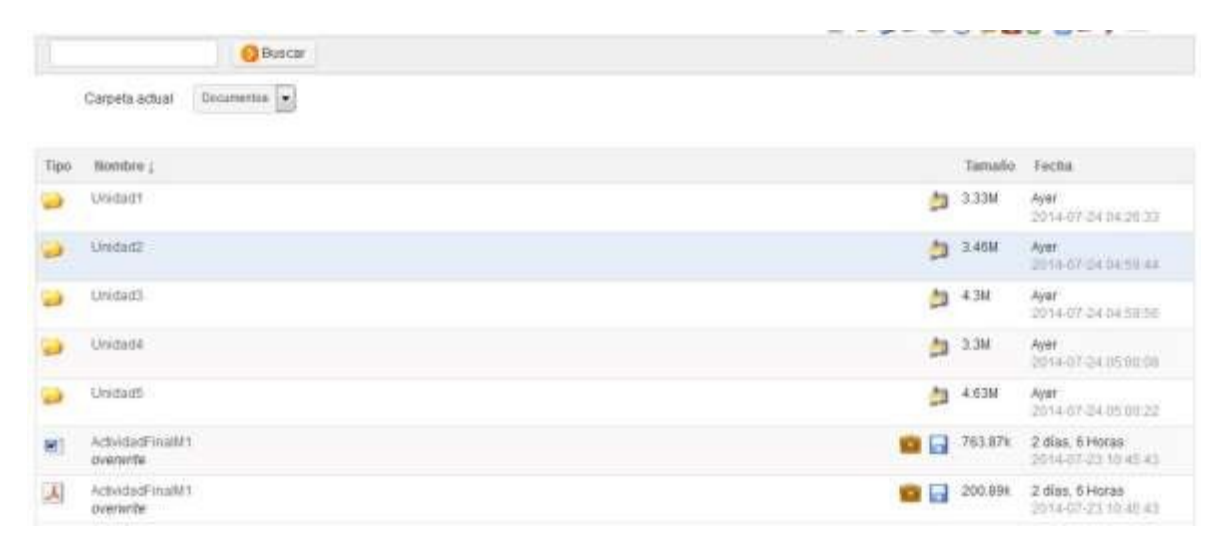

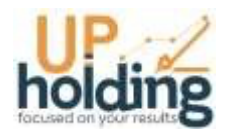

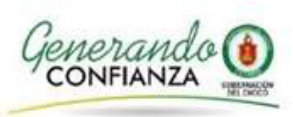

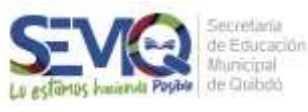

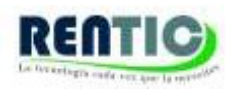

También puede ver estos archivos clasificados en carpetas o directorios. Para descargar un archivo simplemente debe hacer clic en el icono de descarga.

Para descargar todo el contenido de una carpeta o directorio en un archivo comprimido ZIP, debe hacer clic en el otro icono de descarga.

En el caso de que una carpeta contenga imágenes, el LMS ofrece la opción de "Ver presentación de imágenes" con miniaturas o visor aleatorio.

#### **Enlaces**

La herramienta de Enlaces es un repositorio de link o hipervínculos a páginas web relacionadas al curso que el profesor pone a disposición de sus estudiantes, para acceder a los mismos simplemente debe hacer clic en el título del enlace que desea visitar.

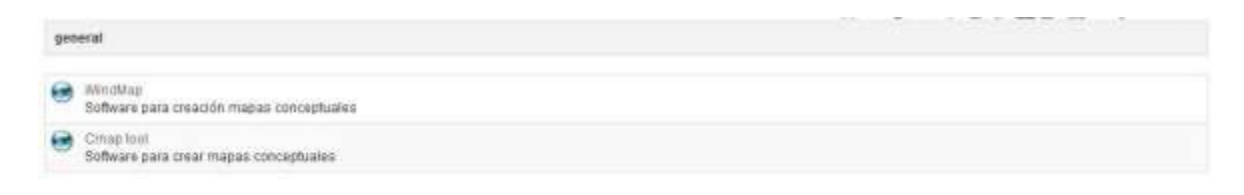

### **Anuncios**

Con esta herramienta el profesor mantiene la comunicación con sus alumnos. Aquí se guardan todos los anuncios del profesor, que además pueden ser enviados por correo electrónico.

Para poder ver el contenido de los anuncios basta con dar clic en el título de uno de los anuncios.

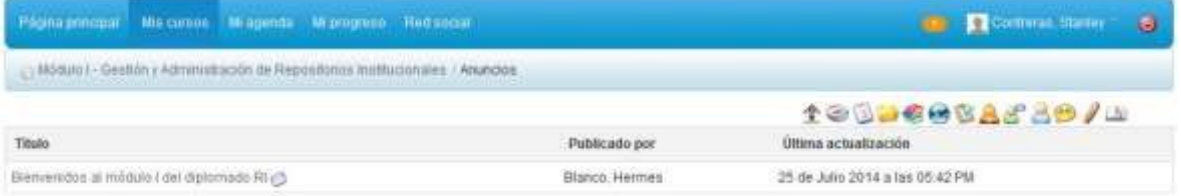

#### **Usuarios**

En la herramienta de usuarios, podrá revisar la lista de todos los participantes del curso, sean alumnos, profesores o tutores y ver a qué grupo pertenecen.

También puede ordenar la lista por apellidos, nombres o código oficial, haciendo clic en el título respectivo.

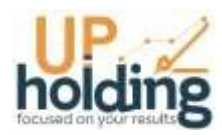

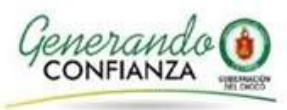

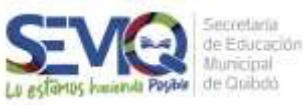

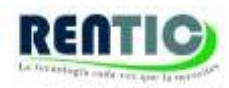

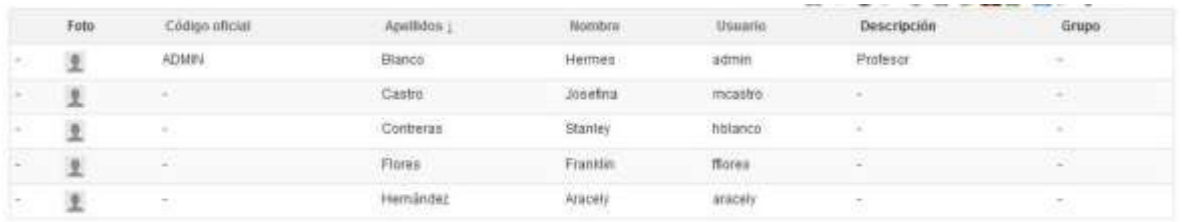

#### **Tareas**

La herramienta de tareas sirve para subir en la plataforma, trabajos asignados por profesor, los cuales él podrá calificar. Para subir una tarea debe hacer clic en el título de la tarea que quiere enviar; debe tener en cuenta que pueden haber varias tareas cada una independiente de la otra.

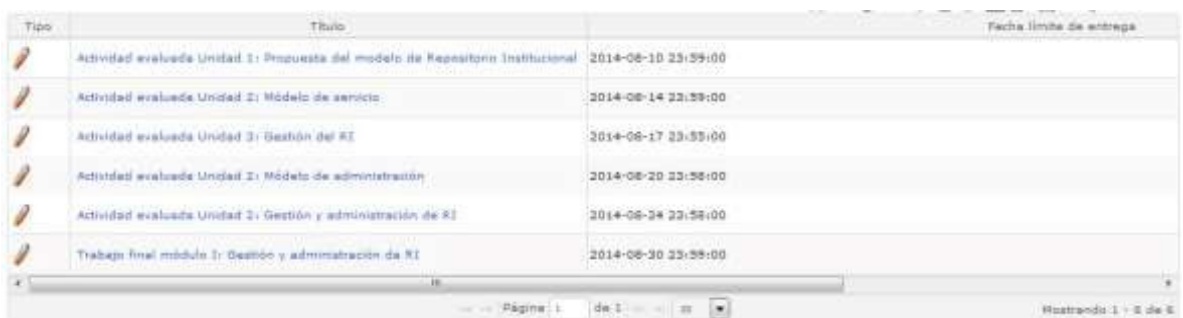

#### **Agenda**

Con esta herramienta puede visualizar los eventos del curso, sean reuniones, actividades, horarios, etc. los cuales el profesor pone a disposición de los alumnos.

El profesor tiene la opción de permitir al alumno añadir eventos en la agenda del curso, si fuera el caso, haga clic en el icono "*Añadir un nuevo evento*" y aparecerá un formulario para llenar.

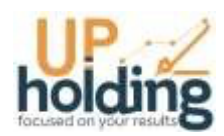

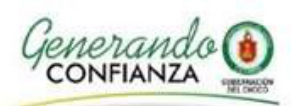

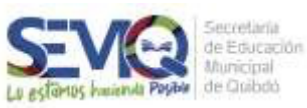

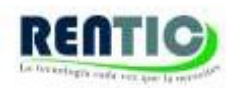

 $Hov$   $\rightarrow$ Semana Dis Agosto 2014 Lun Mar me.  $\omega$ vie. sab Dom š 12  $\overline{11}$ ïś 裕 Ã 쌆 25 25 27 28 31

#### **Lecciones**

La herramienta de lecciones es un sistema que mezcla varias herramientas y las muestra en una vista de pantalla completa en la que pueden incluirse: documentos, ejercicios, foros, tareas y enlaces y visualizarlos desde ahí. Además el LMS guardará el progreso del alumno en la lección.

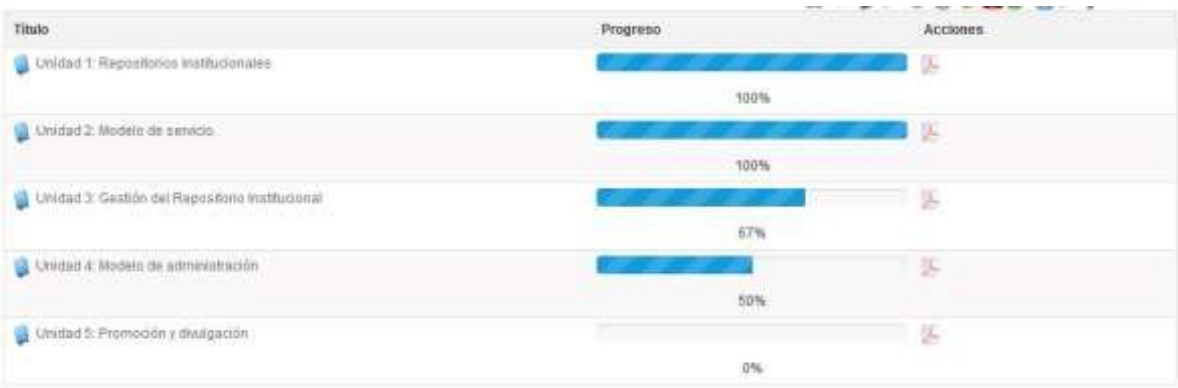

Para iniciar una lección haga clic en el título y podremos ver la lección.

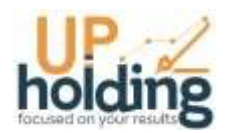

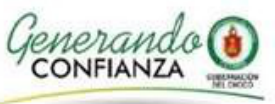

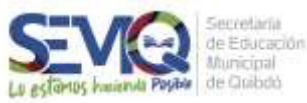

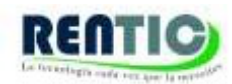

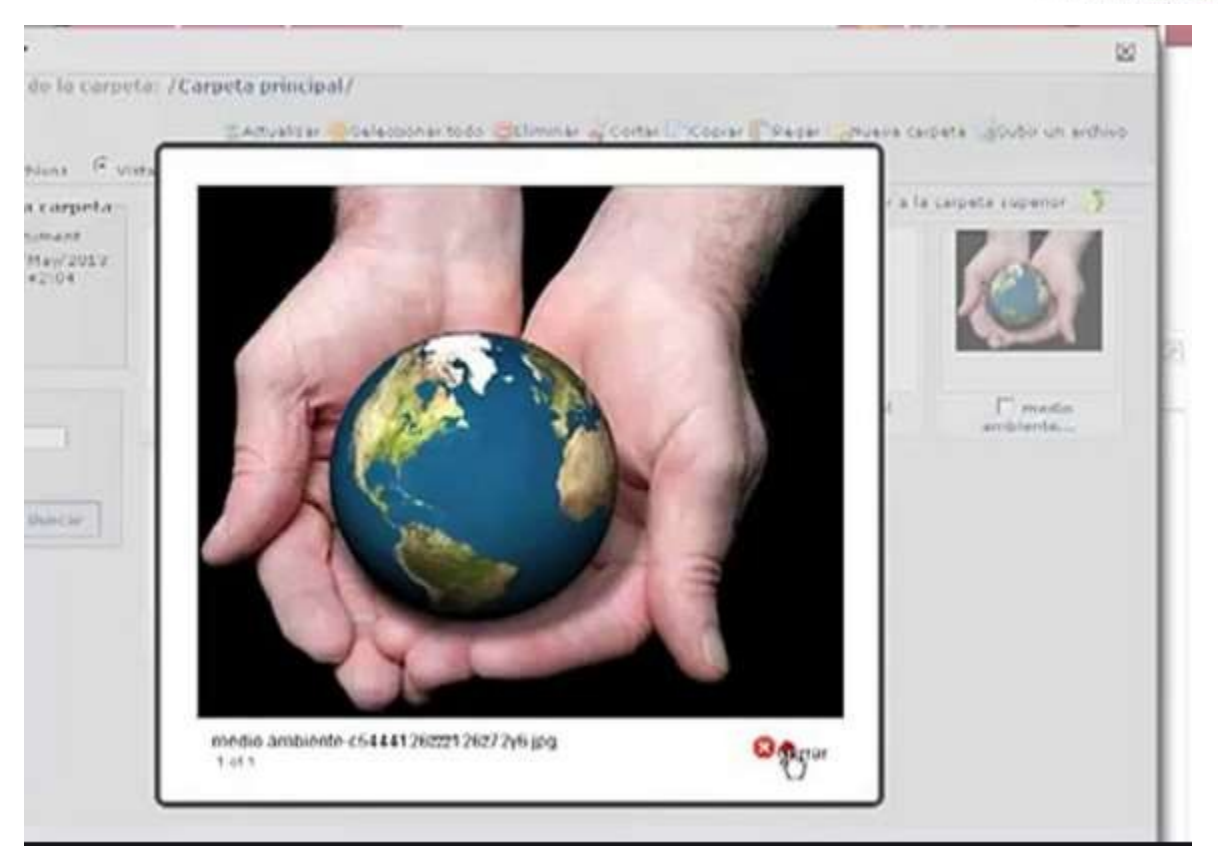

### **Ejercicios**

La herramienta de ejercicios sirve para rendir exámenes o pruebas en línea, igual que como dar un examen escrito objetivo, pero en la web, aunque también es posible responder preguntas abiertas, donde el alumno pueda escribir su respuesta con sus propias palabrasy en base a ello ser calificado por el profesor.

### **Foros**

Esta herramienta permite mantener una comunicación asíncrona con el profesor, es decir cada usuario podrá participar en el foro en el momento que crea conveniente, no necesariamente estando todos conectados al mismo tiempo.

En la herramienta tenemos la siguiente clasificación: Categorías de foros, foros, temas, respuestas y citas al tema.

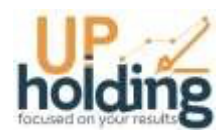

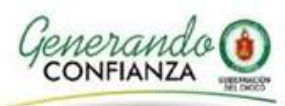

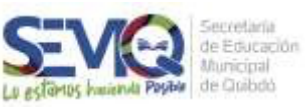

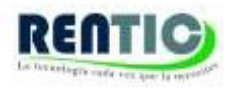

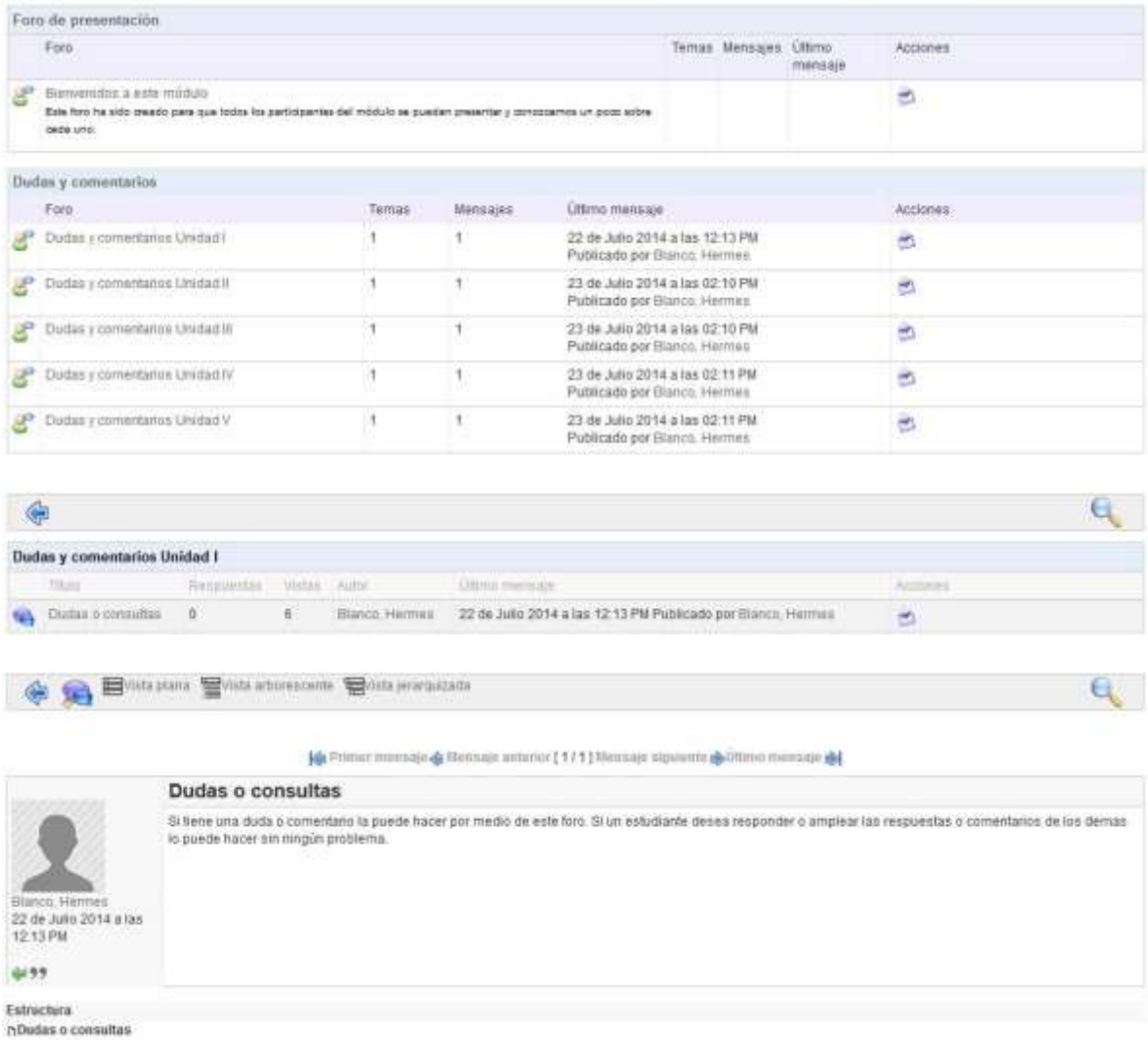

#### **Chat**

La herramienta del chat, es un medio para mantener una comunicación sincronizada entre los alumnos y el profesor, es decir todos deben estar conectados en línea. El docente encargado del curso decidirá si utiliza el chat en el desarrollo del curso.

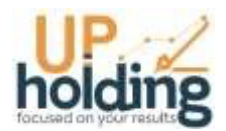

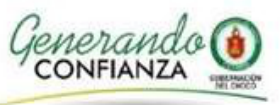

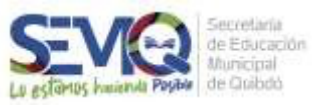

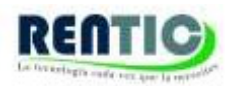

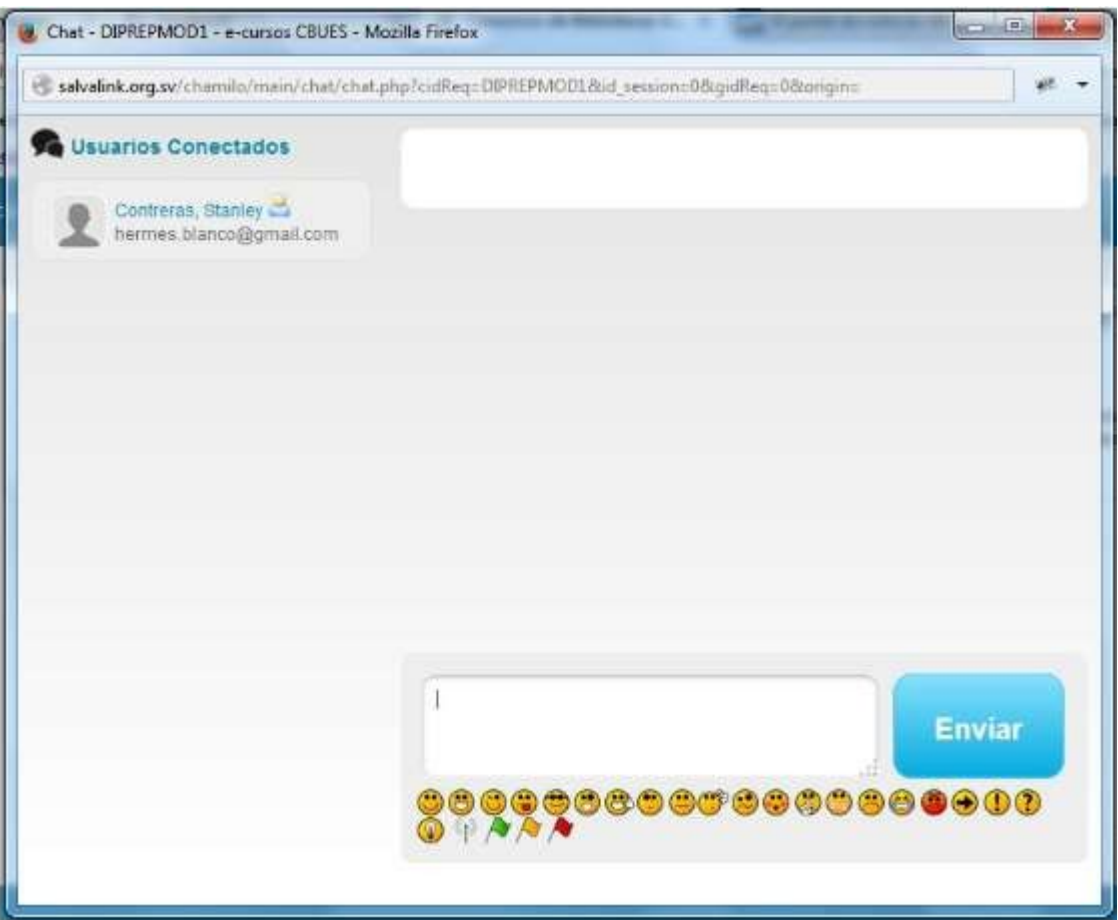

### **SISTEMA INTEGRADO DE PLATAFORMAS VIRTUALES:**

Teniendo en cuenta el propósito general del proyecto y con el fin de ampliar técnicamente la información del sistema de administración de conocimiento, exponemos las características de cada uno de los tres subsistemas que comprenden el componente.

### Plataforma LMS Enterprise:

Cada uno de los tres componentes LMS deberá ser considerada bajo los siguientes parámetros y deberá presentar un conjunto de herramientas para vincular el uso apropiado de las TIC para programar, controlar y presentar tareas.

Debe permitir:

- Informar a estudiantes sobre tareas programadas por el docente.
- Colaboración en línea.
- Presentar tareas por grupos de estudiantes.
- Programar subtareas o actividades subordinadas.
- Controlar el estado de avance cuando las tareas son complejas.
- Adjuntar diferentes tipos de documentos.

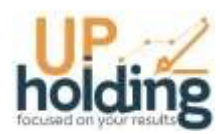

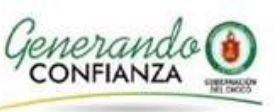

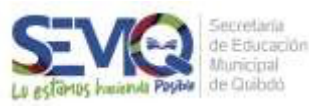

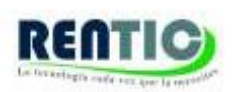

- Tener componentes que obedezcan a la usabilidad y a la portabilidad de los recursos.
- Poseer módulo para elaborar preguntas y organizar cuestionarios.
- Hacer seguimiento de las actividades de los estudiantes, programar simulacros.
- Cuestionarios configurables por el administrador o el docente
- Cuestionarios de solo repaso
- Simulacros con control de tiempo
- Bancos de preguntas por área y temáticas
- Generación de informes de resultados individuales
- Generación de informes de resultados grupales
- Generación de gráficos comparativos de resultados
- Multi Idiomas.
- Permite Adaptarse a diferentes modelos educativos.
- Permite tener diferentes Roles dentro de la plataforma.
- Red social de aprendizaje con la creación de grupos de interés.
- Herramientas de comunicación sincrónica y asincrónica.
- Chats, Foros, compartimiento de información en redes sociales.
- Se puede instalar en diferentes plataformas operativas como Linux, Windows, OS-X, desarrollado por lenguaje. PHP y motor de base de datos MySQL.
- Simplicidad de uso tanto para el docente como para el alumno.

La Plataforma LMS Enterprise para la secretaria de educación deberá conectarse y actualizarse con cada una de las instancias de las 21 sedes educativas beneficiarias (Plataformas LMS institucionales), bajo los siguientes parámetros:

- Actualización de contenido en doble vía
- Actualización de traza y trabajo colaborativo
- Actualización de actividades y/o tareas
- Actualización de centro de calificaciones.

Teniendo en cuenta lo anterior, siendo esta la instancia principal de evidenciamiento académico de trabajo virtual y que a su vez conlleva la trazabilidad del modelo de alternancia académica, se considerara un sistema de misión crítica y por consiguiente deberá ser desarrollada en servidores con balanceo de carga y respaldo de información 7x24x365.

#### Plataforma LMS institucional:

Las 22 plataformas institucionales deberán permitir:

- Informar a estudiantes sobre tareas programadas por el docente.
- Colaboración en línea.
- Presentar tareas por grupos de estudiantes.
- Programar subtareas o actividades subordinadas.
- Controlar el estado de avance cuando las tareas son complejas.
- Adjuntar diferentes tipos de documentos.
- Tener componentes que obedezcan a la usabilidad y a la portabilidad de los recursos.
- Poseer módulo para elaborar preguntas y organizar cuestionarios.
- Hacer seguimiento de las actividades de los estudiantes, programar simulacros.

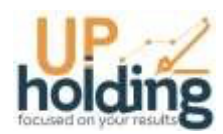

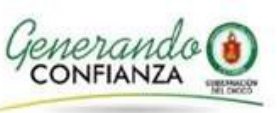

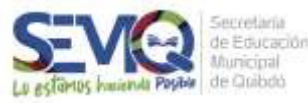

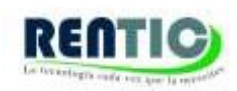

- Cuestionarios configurables por el administrador o el docente
- Cuestionarios de solo repaso
- Simulacros con control de tiempo
- Bancos de preguntas por área y temáticas
- Generación de informes de resultados individuales
- Generación de informes de resultados grupales
- Generación de gráficos comparativos de resultados
- Multi Idiomas.
- Permite Adaptarse a diferentes modelos educativos.
- Permite tener diferentes Roles dentro de la plataforma.
- Red social de aprendizaje con la creación de grupos de interés.
- Herramientas de comunicación sincrónica y asincrónica.
- Chats, Foros, compartimiento de información en redes sociales.
- Se puede instalar en diferentes plataformas operativas como Linux, Windows, OS-X, desarrollado por lenguaje. PHP y motor de base de datos MySQL.
- Simplicidad de uso tanto para el docente como para el alumno.

Cada una de estar plataformas institucionales deberá estar alineada gráficamente al proyecto, la institución educativa y al ente gubernamental.

La Plataforma LMS Institucional a su vez deberá conectarse y actualizarse con cada una de las instancias de los servidores de aula de los docentes adscritos a las instituciones beneficiarias, bajo los siguientes parámetros:

- Actualización de contenido en doble vía
- Actualización de traza y trabajo colaborativo
- Actualización de actividades y/o tareas
- Actualización de centro de calificaciones.

Cada una de las instancias para las instituciones educativas deberá instalarse en un servidor con características mínimas de recurrencia para su población estudiantil y por ende será una plataforma única en aplicación y base de datos, por lo anterior, cada una tendrá un dominio propio con el fin de identificar su actualización con el LMS Enterpise y de la misma manera identificar su actualización con sus respectivos servidores de aula.

#### Plataforma LMS Off line para servidores de aula:

Dada la falta de conectividad en algunos lugares del territorio departamental, la estrategia de dotación de servidores de aula para trabajo colaborativo Off line traduce la mejor apuesta por el acercamiento de las TIC a los municipios que carecen de internet, por tal motivo cada dispositivo deberá contar con una plataforma LMS que permita:

Las 22 Plataforma LMS Off line para servidores de aula deberán permitir:

- Presentar tareas por grupos de estudiantes.
- Programar subtareas o actividades subordinadas.
- Controlar el estado de avance cuando las tareas son complejas.

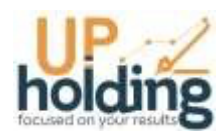

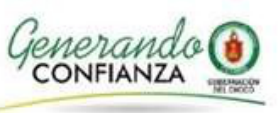

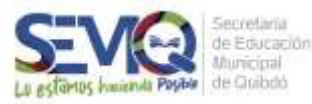

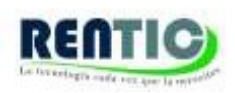

- Adjuntar diferentes tipos de documentos.
- Tener componentes que obedezcan a la usabilidad y a la portabilidad de los recursos.
- Poseer módulo para elaborar preguntas y organizar cuestionarios.
- Hacer seguimiento de las actividades de los estudiantes, programar simulacros.
- Cuestionarios configurables por el administrador o el docente
- Cuestionarios de solo repaso
- Simulacros con control de tiempo
- Bancos de preguntas por área y temáticas
- Generación de informes de resultados individuales
- Generación de informes de resultados grupales
- Generación de gráficos comparativos de resultados
- Multi Idiomas.
- Permite tener diferentes Roles dentro de la plataforma.
- Herramientas de comunicación asincrónica.
- Foros
- Se puede instalar en diferentes plataformas operativas como Linux, Windows, OS-X, desarrollado por lenguaje. PHP y motor de base de datos MySQL.
- Simplicidad de uso tanto para el docente como para el alumno.

La sincronización de estos servidores con la plataforma institucional de cada docente deberá obedecer a los siguientes parámetros:

- Actualización de contenido en doble vía
- Actualización de traza
- Actualización de actividades y/o tareas
- Actualización de centro de calificaciones.

Teniendo en cuenta las características del dispositivo y dado que en esencia ofrecerá la sensación de un trabajo On line por medio de una red LAN de conexión Wifi (red inalámbrica), su actualización se efectuará con la conexión de dicho dispositivo a la red de internet según instrucciones de la Secretaria de Educación Departamental y para ello se debe contar con un aplicativo que permita identificar los dispositivos conectado y/o actualizados.

Esta solución contiene diferentes contenidos digitales para ser usados en los procesos de apropiación y elaboración de procesos de apropiación para los docentes, Los contenidos se centran en aspectos concretos de la enseñanza y los presentan de una manera más visual que los libros de texto. Son recursos con fotografías, vídeos, voz y sonido, muy útiles para fijar conocimientos y preparar los exámenes. Requieren la intervención activa de los estudiantes, que deciden cuándo pasar a la siguiente diapositiva o qué contenido repasar.

Las características generales que definirán la estructura, el alcance y la forma de despliegue de los contenidos digitales será la siguiente:

1. Versión totalmente actualizada: Versión 2020,

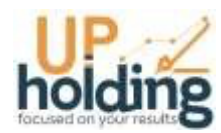

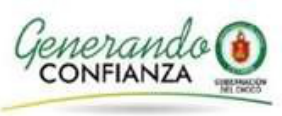

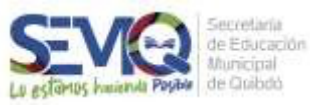

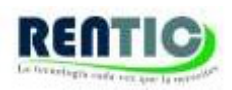

- 2. Licencias desarrolladas para bachillerato que desarrollen todos los contenidos de la materia en las áreas de Matemáticas. Ciencias (química y Física) e inglés para los grados de 9º, 10º y 11º.
- 3. Licencias multiplataforma: linux. windows y apple mac es muy importante que funcione indistintamente bajo cualquier equipo o sistema operativo, ya sea Windows, Linux o Apple Mac.
- 4. Licencias educativas que obedezca a la normatividad educativa vigente: Se debe tener en cuenta para su contenido los Lineamientos y Estándares curriculares establecidos por el Ministerio de Educación Nacional.
- 5. Licencias educativas con gran interactividad: Es importante destacar que este material aproveche las ventajas que brinda la multimedia, es decir, utiliza los recursos tan importantes como:
	- a. Animaciones.
	- b. Ejercicios interactivos.
	- c. Texto digital.
	- d. Fotografías y viñetas.
	- e. Mapas interactivos.
	- f. Juegos.
	- g. Ejemplos.
	- h. Experimentos.
	- i. Simuladores.
	- j. Evaluaciones por competencias y actividades lúdicas.
- 6. Licencias educativas con simuladores: Simuladores con "applets" o aplicativos de Java que desarrollen simulaciones para las aplicaciones de Física y de las diferentes áreas de las matemáticas, geometría, álgebra, trigonometría y cálculo.
- 7. Las Licencias se entregarán en una sola bolsa a la secretaria de educación por un termino de uso de 3 años contados desde la fecha de su recepción a satisfacción.
- 8. Las licencias se instalarán en los destinos (colegios) que la secretaria de educación defina.
- 9. El soporte técnico se llevará a cabo durante los tres años de perdurabilidad de las licencias y estará delimitado de la siguiente forma:
	- a. Instalación.
	- b. Matriculación.
	- c. Consistencia de servicio.

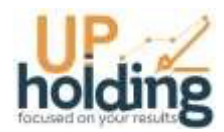

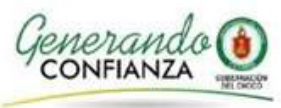

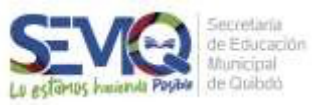

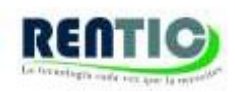

# **2. Servidores de Aula**

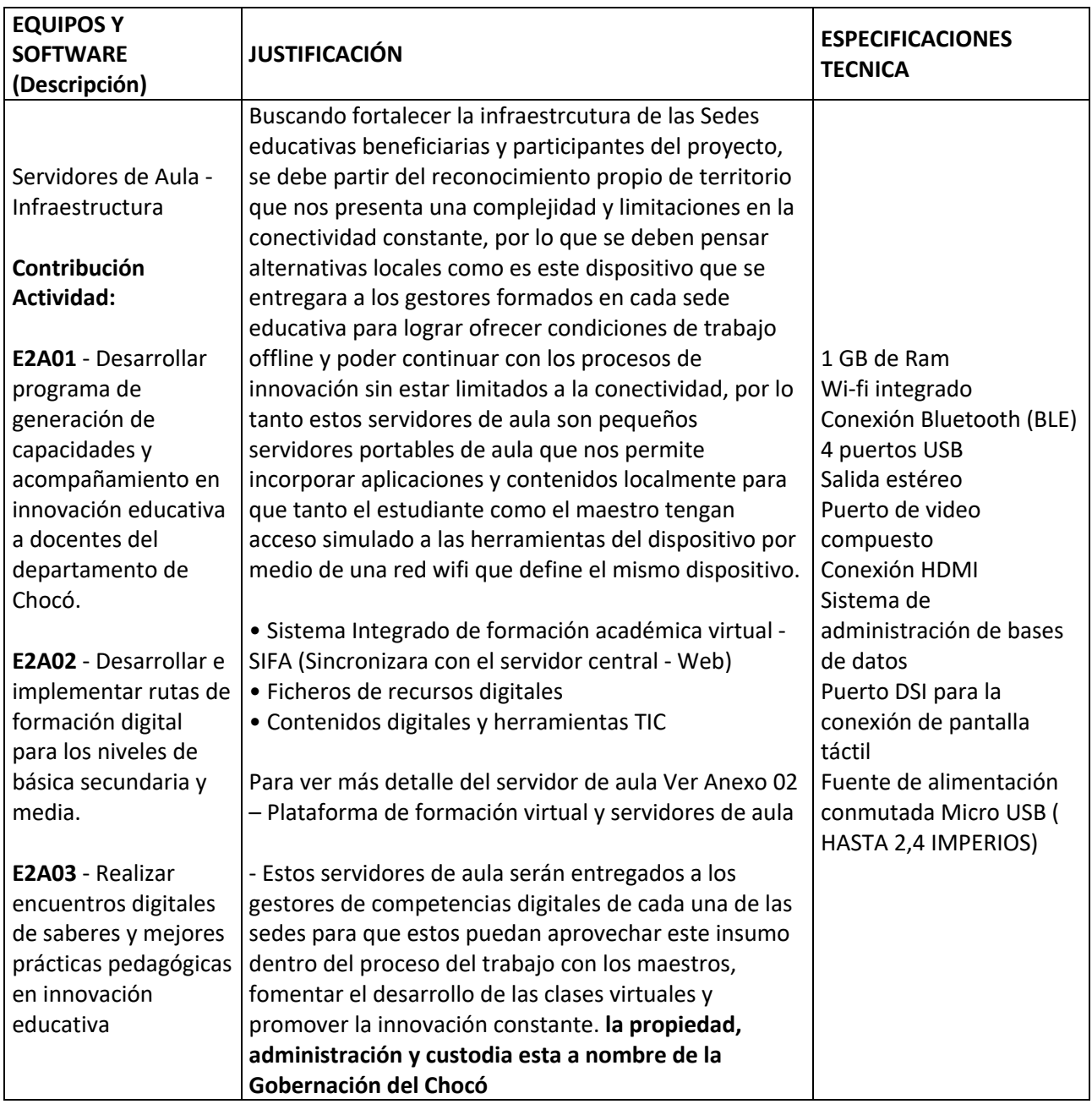

### **a. Tipo de desarrollo base de la plataforma – Especificaciones tecnicas**

Un servidor de aula es un ordenador de bajo coste y tamaño reducido, tanto es así que cabe en la palma de la mano, pero se le puede conectar un televisor y un teclado para interactuar con ella exactamente igual que cualquier otro computador.

Para encontrar su origen tenemos que irnos hasta el Reino Unido, allí es donde nació en una

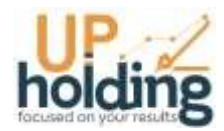

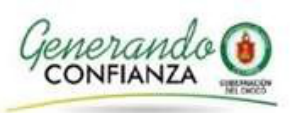

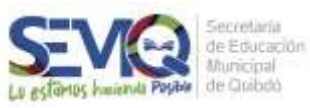

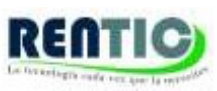

organización caritativa en 2009. ¿Su objetivo? Animar a los niños a aprender informática en las escuelas. Hoy en día es relativamente frecuente encontrar ordenadores y tablets en las aulas, pero en su mayoría no cuentan con contenidos, adicionalmente no es un recurso asequible al que puedan acceder todos los centros ni todos los países.

Con un servidor de aula esto es mucho más sencillo y abre las puertas de la experimentación y el aprendizaje a todas las edades. El servidor de aula se puede usar en proyectos de electrónica y para tareas básicas que haría cualquier ordenador de sobremesa como navegar por internet, hojas de cálculo, procesador de textos, reproducir vídeo en alta definición e incluso jugar a ciertos juegos.

No obstante, su gran valor como un mini ordenador de bajo costo, en el marco de este proyecto su papel trasciende esa frontera tecnológica y a través de técnicas de programación específicas se convierte en un "aula móvil" esto se logra a partir de la experimentación de terreno realizada durante los últimos 5 años donde hemos logrado estabilizar una Sistema de formación autónomo virtual usando las bases de una plataforma LMS y logrando que su uso ofline permita una experiencia similar a la de navegar por internet y el almacenamiento de la traza académica de un conjunto hasta de 50 estudiantes en su entorno de 100 metros a la redonda si la presencia de muros y permitiendo su posterior sincronización con una sistema centralizado asegurando latraza de toda la operación académica de los estudiantes, docentes, instituciones y municipios beneficiados por el proyecto

#### ¿Cómo funciona el Servido de Aula?

El servidor de aula es la placa de un ordenador simple compuesto por un SoC, CPU, memoria RAM, puertos de entrada y salida de audio y vídeo, conectividad de red, ranura SD para almacenamiento, reloj, una toma para la alimentación, conexiones para periféricos de bajo nivel, reloj es, prácticamente lo mismo que si se observa la parte de atrás de la torre de un ordenador, porque el servidor de aula es un ordenador. Eso sí, no tiene interruptor para encenderlo o apagarlo.

Para ponerlo en marcha tenemos que conectar periféricos de entrada y salida para poder interactuar como una pantalla, un ratón y un teclado y grabar un sistema operativo para

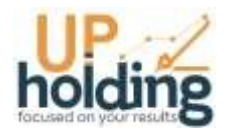

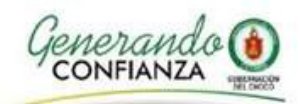

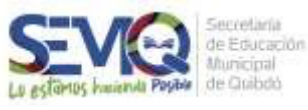

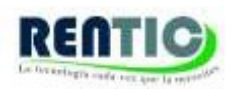

Raspberry Pi en la tarjeta SD. Ya solo queda conectarlo a la corriente y estamos listos para funcionar.

## **b. Pertinencia del Servidor de Aula**

En el marco de la actual pandemia, millones de colombianos han tenido que recurrir a los medios digitales para continuar con sus estudios, labores y relaciones sociales. Sin embargo, en la actual situación se hacen evidentes las deficiencias de conectividad que afronta el país, y los retos que ello representa para el Gobierno Nacional en el marco de la actual situación.

Según un estudio reciente de la Universidad Javeriana de Colombia (Ruka, 2020), el 96% de los municipios en el país no están listos para la educación virtual, y con ello cerca de 2 millones de estudiantes tampoco contarían con las herramientas y el acceso necesario a las plataformas digitales, uno de los principales instrumentos a los que ha recurrido el Ministerio de Educación para hacer frente a la actual situación.

Sin embargo, la ministra de Educación ha precisado que la herramienta "Aprender digital", con cerca de 80 mil contenidos, y una de las más completas de América Latina solamente es usada o implementada en las zonas en las que existe conectividad comprobada.

El Ministerio de Tecnologías de la Información señaló que actualmente se estima que 6 de cada 10 colombianos tienen acceso a internet, lamentando que la tarea de optimizar la cobertura de la red de conectividad requiera de trabajo de infraestructura, razón por la cual no es tan fácil aumentar en el corto plazo dicha cobertura.

"Desafortunadamente el punto de conectividad no tiene una solución inmediata, uno no puede decretar hágase la conectividad, eso requiere un tema de infraestructura física", dijo Sylvia Constaín, ministra de la cartera de comunicaciones y tecnología, quien señaló a su vez que, según cálculos de la entidad, en el país existen 3658 zonas rurales que no tienen acceso ni siquiera a la red de señal de celular.

Conscientes de esta realidad, y considerando que en el marco de la actual contingencia, el acceso a internet puede ser considerado por algunos sectores de la sociedad como un lujo o un gasto innecesario, y en cumplimiento de la disposición de la CIDH, que elevó el acceso a internet al nivel de derecho en el marco de la actual pandemia, las autoridades nacionales han comenzado a trabajar en un programa que brinde facilidades a la población de bajos ingresos a dicho servicio.

Por todo este considerando la utilización de un dispositivo que permita el acceso a contenidos de formación de forma abierta permitirá sin duda la viabilizarían de las estrategias de retorno alternado a las aulas de clase aun incluso sin haber resuelto de plano el acceso a internet dadas sus características físicas, los servicios que provee y su bajo costo. Su pertinencia facilitara la materialización de los objetivos del proyecto y a democratización inmediata del acceso a contenidos en el marco de las comunidades e instituciones beneficiadas por el proyecto.

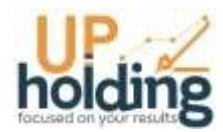

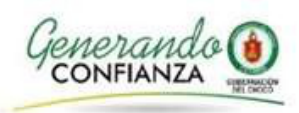

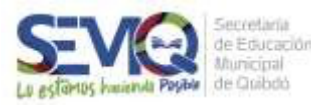

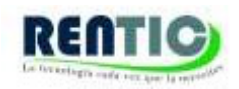

## **c. Impacto del Servidor de Aula**

La educación es, a la vez, un derecho humano básico y un elemento central del desarrollo sostenible. De hecho, es el tema central y cuarto Objetivo de desarrollo sostenible de las Naciones Unidas, que busca "Garantizar una educación inclusiva, equitativa y de calidad y promover oportunidades de aprendizaje durante toda la vida para todos". La educación permite a los individuos a construir vidas más prósperas y exitosas y a alcanzar prosperidad económica y bienestar social.

El acceso a contenidos es fundamental para lograr esta visión del futuro. Puede mejorar la calidad de la educación de muchas maneras. Abre entradas hacia una gran cantidad de información, conocimiento y recursos educativos, incrementando las oportunidades de aprendizaje dentro y fuera del aula. Los docentes usan dicho contenido para preparar lecciones y los alumnos lo usan para ampliar su amplitud de aprendizaje. Los métodos de enseñanza interactivos, apoyados por el acceso a contenidos, abierto y libre, permiten a los docentes prestar más atención a las necesidades individuales de cada alumno y apoyan el aprendizaje compartido. Esto puede ayudar a enmendar las desigualdades en la educación que sufren niñas y niños. El acceso a contenidos ayuda a los administradores educativos a reducir los costos y mejorar la calidad de escuelas y universidades.

Resulta evidente que brindar el acceso a contenidos es vital para el excito del presente proyecto y el reto supera ampliamente las condiciones de acceso a internet que demarcan el quehacer diario de las comunidades beneficiadas, por tal razón lo que se espera con la llegada de los servidores de aula a las instituciones y docentes que cobijara el proyecto es el acceso democratizado a los contenidos necesarios para viabilizar su labor académica, aún más, es darles la autonomía necesaria para ser docentes digitales de tal suerte que estos dispositivos generen dinámicas de apropiación de tic y de transformación digital real.

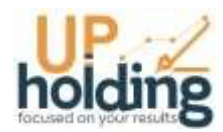

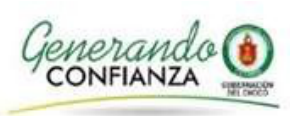

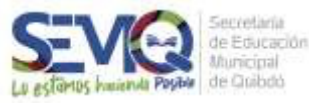

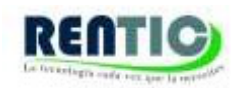

## **d. Especificaciones Generales del Servidor de Aula**

Resultado de nuestra labor en innovación y desarrollo es un pequeño servidor portable de aula que nos permite incorporar aplicaciones y contenidos localmente para que tanto el estudiante como el maestro tengan acceso simulado a las herramientas del dispositivo por medio de una red wifi que define el mismo dispositivo, dentro de este encontrara:

**Sistema Autónomo de Formación Virtual:** La gran apuesta que vinculamos al dispositivo es una plataforma virtual de aprendizaje 100% funcional para que el docente cree sus propios cursos y administre el aprendizaje dentro de esta con todas las herramientas de colaboración que incluye, en esta aplicación el docente cuenta con herramientas de publicación de contenido,foros, blogs, wikis y demás funcionalidades además de un centro de calificaciones propio del aula. Con esta herramienta el docente puede hacer el recibo de tareas, trabajos en grupo y evaluaciones que el propio sistema califica y reporta en tiempo real al estudiante y al docente.

**Ficheros de Recursos:** Estos espacios estarán dados para el montaje de recursos y lineamientos guía de la labor docente y la apropiación conceptúan del estudiante y funcionaran como un repositorio de documentos u objetos virtuales de aprendizaje.

#### **Contenidos Digitales:**

#### Básica Secundaria

*Noveno:* Materias: Matemáticas, Ciencias sociales, Biología, Física, e Inglés, con la utilización de recursos multimedia como animaciones, imágenes, laboratorios, applets, contenidos interactivos y cuestionarios entre otros. Destinado a la aplicación directa de los docentes y estudiantes en clase.

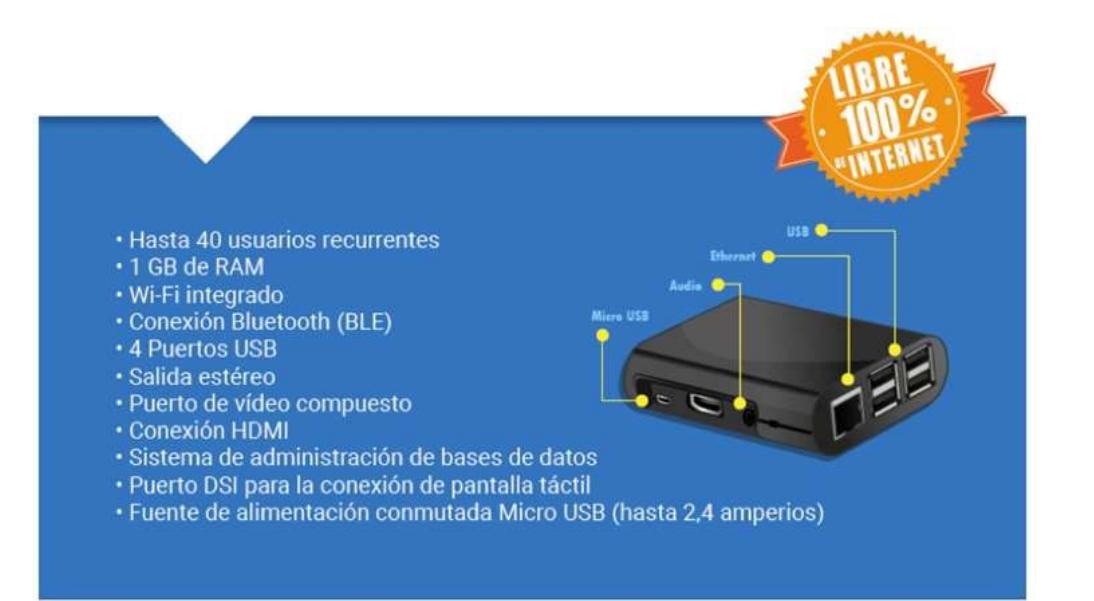

Básica Media

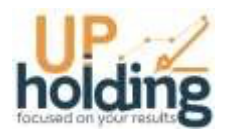

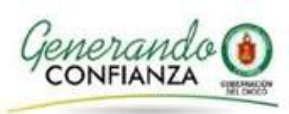

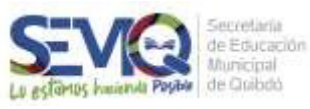

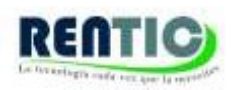

*Décimo:* Matemáticas, inglés, y Física, Química, con la utilización de recursos multimedia como animaciones, imágenes, laboratorios, applets, contenidos interactivos y cuestionarios entre otros. Destinado a la aplicación directa de los docentes y estudiantes en clase.

*Undécimo:* Matemáticas, inglés, y Física, Química, con la utilización de recursos multimedia como animaciones, imágenes, laboratorios, applets, contenidos interactivos y cuestionarios entreotros. Destinado a la aplicación directa de los docentes y estudiantes en clase.

#### ANIMOTECA

Recursos animados, desarrollados para la estimulación didáctica permanente al interior de aula interactiva, basados en la articulación grafica dinámica estructura para facilitar los procesos de construcción de conocimiento afianzamiento de conceptos por medio de la utilización de estrategias visuales, distribuidas así:

#### VIDEOTECA

Recopilación de recursos de video en diversas áreas del conocimiento que complementan y amplían los escenarios de conceptualización y así mismo facilitan la labor docente integrando los diferentes recursos al interior del aula, distribuidos en 680 en las áreas de historia, Colombia, el universo, biología, físico – química y tecnología.

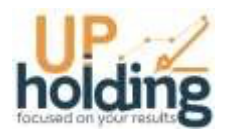

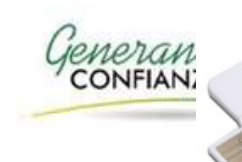

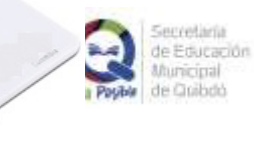

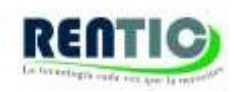

# **3. Kit de Innovación**

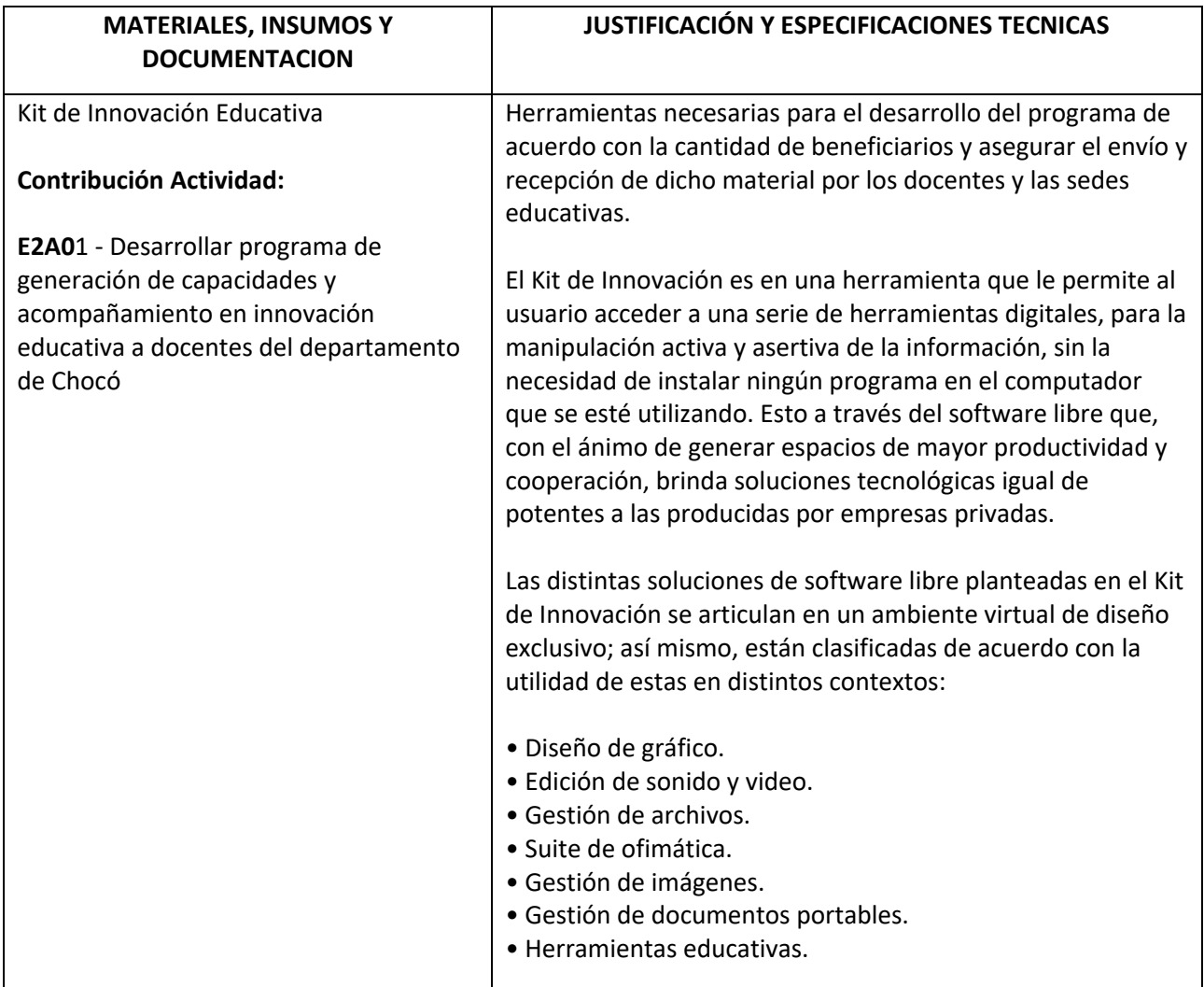

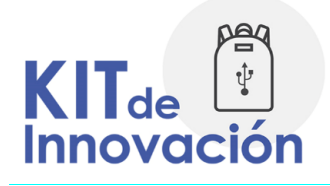

## **Contenidos del Kit de innovación (USB Funcional):**

El Kit de Innovación es en una herramienta que le permite al usuario acceder a una serie de herramientas digitales, para la manipulación activa y asertiva de la información, sin la necesidad de instalar ningún programa en el computador que se esté utilizando. Esto a través del software

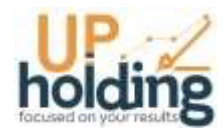

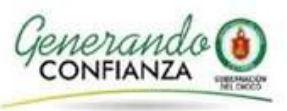

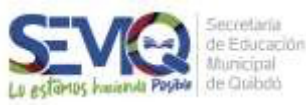

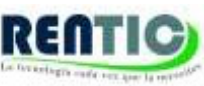

libre que, con el ánimo de generar espacios de mayor productividad y cooperación, brinda soluciones tecnológicas igual de potentes a las producidas por empresas privadas.

Las distintas soluciones de software libre planteadas en el Kit de Innovación se articulan en un ambiente virtual de diseño exclusivo; así mismo, están clasificadas de acuerdo con la utilidad de estas en distintos contextos:

- Diseño de gráfico.
- Edición de sonido y video.
- Gestión de archivos.
- Suite de ofimática.
- Gestión de imágenes.
- Gestión de documentos portables.
- Herramientas educativas.

De esta manera, el Kit de Innovación se configura como una estrategia que complementa las iniciativas de mejoramiento educativo a través de las nuevas tecnologías para la comunicación, el aprendizaje y el conocimiento.

¿Qué son las aplicaciones móviles?

Son programas compilados y adaptados especialmente para ser utilizados por medio de con una memoria USB en cualquier PC, sin necesidad de ser instalados en el disco duro del computador, ni de iniciar la máquina para que funcionen. Son programas autoejecutables.

Estos programas se encuentran estructurados en una interfaz, sencilla de usar, que los agrupa en categorías y que permiten la gestión de archivos dentro del mismo sistema alojado en la USB, pero sin la necesidad de guardar nada en el computador en el cual se está trabajando.

Las ventajas del Kit de Innovación para los usuarios son:

- No requiere de la instalación de programa alguno en el computador.
- Se puede almacenar información directamente en la USB del usuario, no en el computador.
- Los programas del Kit de Innovación son seguros y no poseen ningún tipo de spyware o malware.
- Las aplicaciones del Kit de Innovación, a pesar de ser móviles, tienen las mismas características que la de los programas convencionales instalados en los PC.

#### ¿Cómo se usan?

Luego de hacer doble clic en algún programa, éste inicia y se puede utilizar tranquilamente. No es necesario reconfigurar el espacio de trabajo, ni reinstalar los programas cada vez que se utilice en un computador diferente al propio. Los usos son variados, tanto en un contexto profesional como pedagógico. Un sistema muy práctico para todos aquellos que van y viene de un PC a otro, en el cual podrán encontrar su entorno de trabajo y sus documentos.

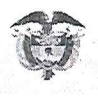

**ANEXO2** 

\*20210160543701\* 20210160543701

**DIR** 

Bogotá D.C., 01-09-2021

Señores

Entidades Privadas Ejecutoras de proyectos del SGR - Supervisadas por MINCIENCIAS.

Asunto: Lineamientos de Ordenes de Pagos -ODP de los proyectos de entidades privadas

Respetadas Entidades:

Reciban un cordial saludo desde el Ministerio de Ciencia, Tecnología e Innovación – Minciencias, en atención a la supervisión a las entidades de naturaleza privada con proyectos de inversión pública con recursos del Sistema General de Regalías - SGR, aprobados en el OCAD de Ciencia, Tecnología e Innovación, que se adelanta desde la Dirección de Inteligencia de Recursos - DIR.

En ejercicio de las funciones de supervisión y en procura de optimizar la labor de seguimiento por parte del Ministerio de Ciencia, Tecnología e Innovación conforme a lo dispuesto en el artículo 55 de la Ley 2056 del 2020 y el artículo 1.2.3.3.2. del Decreto 1821 de 2020, se solicita atender los siguientes lineamientos:

#### Para los informes de avance técnico y financiero mensuales:

- 1. Realizar el envío del informe tanto técnico (Dotación, Infraestructura, Administrativo y Legal) como financiero (Financiero y Contable), y la solicitud de autorización de órdenes de pago de manera mensual con corte al último día del mes anterior, información que debe ser enviada dentro de los primeros 10 días calendario de cada mes. Cabe aclarar que los resultados de las actividades reportadas deben corresponder únicamente al mes concluido. Para las entidades a quienes no se les logró dar gestión de pago en el mes de agosto del 2021, por parte de Minciencias, se les solicita gestionarlas con las del mes de septiembre y realizar las modificaciones del plazo máximo de pago en el SPGR.
- $2.$ Reportar los avances técnicos en el formato "Informe Técnico de Avance de Programas y Proyectos de CTel - M801PR15F03" (Anexo 1).
	- a. El informe técnico debe remitirse en formato PDF editable con firma del representante legal de la entidad, o quien éste haya delegado como responsable del proyecto. El tiempo de ejecución reportado en el informe técnico debe coincidir con el reportado en el informe financiero

PBX: (57+1) 6258480, Ext. 2081 Línea gratuita nacional: 018000914446 Código postal: 111321 Av. Calle 26 Nº 57-83. Torre 8. Piso 2 al 6 Bogotá D.C. Colombia Código: A204PR01MO2 - Versión: 01 - Fecha: 2020-02-07

www.minciencias.gov.co

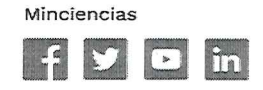

Página 1 de 6

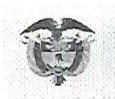

- b. La sección 5 "CUMPLIMIENTO DE OBJETIVOS" debe argumentarse teniendo en cuenta cómo está avanzando cada actividad (según MGA) que compone cada objetivo específico y cómo esto ha conllevado a la obtención de los entregables comprometidos en el Plan Operativo Anual (POA) aprobado.
- c. Reportar en cada actividad el avance porcentual coherente con lo planeado y aprobado en el POA, contrastado respecto al avance porcentual real desarrollado durante el mes.
- d. El porcentaje de cumplimiento reportado del objetivo general corresponde al avance acumulativo, de manera que el 100% solamente se reporte cuando se haya cumplido a cabalidad con la totalidad de los objetivos específicos.
- e. El porcentaje de cumplimiento reportado de cada objetivo específico corresponde al avance acumulativo, de manera que el 100% solamente se reporte cuando se haya cumplido a cabalidad con la totalidad de las actividades y sus correspondientes entregables.
- f. Dentro del informe técnico se debe argumentar y soportar con anexos el avance de las actividades en coherencia con tiempos y recursos.
- g. La argumentación presentada en la sección 5 "CUMPLIMIENTO DE OBJETIVOS" debe relacionarse a evidencias objetivas (anexos), que deben presentarse como documentos aparte del informe técnico.
- h. Cada anexo debe estar asociado a la actividad realizada y con el objetivo específico correspondiente. Cada anexo debe ser un archivo independiente, y su numeración en el nombre del archivo debe coincidir con la referida en el cuerpo de texto del informe. Si hay apartados dentro de cada anexo con tablas y/o figuras, también deben estar numeradas, tituladas y acompañadas de una descripción. Todo resultado experimental debe ir acompañado de metodología, un análisis y conclusiones.
- i. Todos los archivos de los anexos pueden remitirse comprimidos en una carpeta denominada "Anexos de Informe Técnico" que acompañe al Informe Técnico remitido a Minciencias.
- j. La sección 6 DESCRIPCIÓN DE OTROS RESULTADOS OBTENIDOS es de argumentación opcional, en la cual puede presentar resultados que se han generado dentro de los objetivos específicos que han producido entregables diferentes a los comprometidos en el POA.
- k. La sección 7 RESULTADOS ADICIONALES es de argumentación opcional, en la cual puede presentar resultados que se han derivado del desarrollo del proyecto que no hayan sido contemplados en las obligaciones contractuales (no son entregables del POA) y que considera que expanden el alcance del proyecto.
- 1. La sección 8 CUMPLIMIENTO DE LA METODOLOGÍA debe exponer cómo ha avanzado el proyecto en la ejecución de cada objetivo, tomando como guía la metodología que la

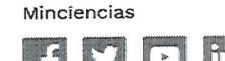

entidad ejecutora planteó en el Documento Técnico aprobado junto al MGA. En esta sección se espera observar hasta qué punto la metodología planteada originalmente se ha seguido tal cual o ha tenido que modificarse, justificación de las modificaciones y cómo se han notificado a Minciencias.

- m. La sección 9 CRONOGRAMA DE EJECUCIÓN A LA FECHA, DIFICULTADES Y PLAN DE CONTINGENCIA debe contener las actividades, asociadas a objetivos específicos, que se han adelantado durante el periodo reportado en el informe (no a futuro). Para cada actividad debe reportarse la fecha de inicio y fecha de último reporte de avance o de su finalización. En caso de que la actividad se desarrolle por fuera del plazo y orden cronológico planteados en el POA y Cronograma del Documento Técnico, se debe exponer el plan de contingencia para asegurar que esto no afecte el alcance del proyecto.
- $\ddot{\mathcal{R}}$ . Los avances financieros deben ser reportados en dos (2) formatos: "Informe de Ejecución Financiera Consolidado - M801PR15F01" y "Informe Detallado de Gastos por Rubro -M801PR15F02", (Anexos 2 y 3).
	- a. Los informes financieros deben remitirse en PDF editables, cada uno con firma del contador que avala la información presentada y con firma del representante legal de la entidad, o quien éste haya delegado como responsable del proyecto. Asimismo, adjuntar los informes en formato Excel.
	- b. Los soportes y anexos que acompañen a cada informe financiero deben ser remitidos enumerados, cada uno como un archivo independiente, en el mismo orden en el que han sido relacionados en el cuerpo de texto dentro de la sección 11 ASPECTOS FINANCIEROS del formato "Informe Técnico de Avance de Programas y Proyectos de CTel - M801PR15F03".
	- c. Ejecución mensual frente al POA aprobado mes a mes. (Los valores deben ser expresados en cifras y porcentaie).
	- d. Informe detallado de la ejecución presupuestal (Ver quía anexo 4).

#### Para la autorización de giro de recursos en el SPGR por parte de MINCIENCIAS:

- $\blacktriangle$ . De acuerdo con los procedimientos de autorización de órdenes de pago, se debe remitir la siguiente documentación:
	- a. Manual de contratación vigente de la entidad.
	- b. Plan Operativo aprobado (primera vez) y cada vez que se presenten ajustes o modificaciones
	- c. Contratos, órdenes de compra, órdenes de servicio, facturas, actas de recibo, entre otros, suscritos durante el periodo reportado, los cuales deben ser remitidos y enumerados, en el mismo orden en el que fueron relacionados en los respectivos informes. En caso de

www.minciencias.gov.co

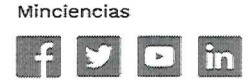

Página 3 de 6

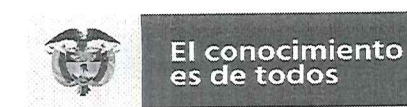

aplicar garantías estas deben estar expedidas y aprobadas conforme a lo estipulado en el manual de contratación y normas aplicables.

- d. Relación de contratos suscritos (persona natural y persona jurídica) con corte al último día hábil del mes anterior (ver formato anexo 5), el cual debe actualizarse mensualmente y adjuntarse al informe técnico. Debe relacionar número del contrato, NIT o cédula del proveedor, nombre del proveedor, objeto contratado, fecha de inicio del contrato (dd/mm/aaaa) y valor suscrito.
- e. Las órdenes de pago deben ser remitidas en un solo envío, una carpeta por cada orden de pago con el nombre del beneficiario y el número de orden de pago, y esta carpeta debe contener todos los soportes y anexos descritos en el numeral 4 literales (a, b, c, d,  $f,$ ).
- f. Para órdenes de pago solicitadas a favor de persona natural:

Minciencias

- Contrato (enviado una única vez).
- · Especificación de las actividades desarrolladas por cada profesional contratado correspondientes al periodo del informe de ejecución, en el que se indique como aporta o impacta cada contratista a las actividades aprobadas en el Plan Operativo Anual- POA.
- Acta parcial de cada contrato, autorización de pago, o documento que haga sus  $\bullet$ veces, de conformidad con su manual de contratación, en la que se indique el valor inicial del contrato, valor ejecutado en el periodo y saldo por ejecutar.
- RUT (enviado una única vez).
- g. Para las órdenes de pago solicitadas a favor de persona jurídica:
	- Contratos, órdenes de compra, órdenes de servicio, facturas, cuentas de cobro, actas de recibo.
	- Acta de recibido a conformidad  $\blacksquare$
	- Registro de entrada y salida (si aplica)  $\bullet$
	- Declaración de importación o manifiesto de aduana (cuando aplique).  $\bullet$
	- RUT (enviado una única vez).  $\bullet$
	- Especificación del impacto del suministro (si aplica) sobre las actividades aprobadas  $\bullet$ en el Plan Operativo Anual- POA y su ejecución financiera.
- h. Requisitos para la autorización de las órdenes de giro en el SPGR:
	- · El ejecutor del proyecto debe generar las órdenes de pago en el SPGR con base en las disposiciones del Ministerio de Hacienda y Crédito Público. La fecha máxima de pago registrada en el SPGR para las órdenes, deben ser de al menos diez (10) días hábiles posterior a la remisión a Minciencias, con el objetivo de contar con el plazo suficiente para los procesos internos de MINCIENCIAS.

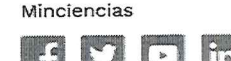

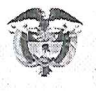

**El conocimiento** 

es de todos

- · Las órdenes de pago del mes deben venir con fecha del mes en que se va a pagar. en formato Excel y en PDF. Se envían a MINCIENCIAS como soporte junto con los informes financieros.
- · Para cada orden de pago que requiera la entidad ejecutora, deberá anexarse una certificación firmada por el representante legal, o quien este hava delegado como responsable del proyecto, en la que se relacione la identificación, nombre, concepto de pago, código de la actividad en MGA, el rubro y el ítem del presupuesto que se ve afectado por dicha orden de pago, valor a pagar y fecha programada de pago (Anexo 6). Es importante precisar que cada uno de los ítems (talento humano, equipos y software, insumos etc.) de los cuales se genere solicitud de orden de pago, debe coincidir con lo descrito en el presupuesto o sus anexos inicialmente aprobados para autorizar su pago. Asimismo, el ejecutor debe certificar que dicho proceso y los pagos. a efectuar corresponden con lo definido en el proyecto aprobado y que los soportes de los pagos solicitados fueron enviados en los informes de ejecución técnico y financiero mensual.
- Al ejecutor del proyecto se le notificará la autorización de las órdenes de pago al correo centralizado del ejecutor. El ejecutor es el encargado de notificar a los destinatarios finales.
- $\mathbf{i}$ . Línea de tiempo para la autorización de las órdenes de pago:

Vinciencias

- La información se recibirá hasta los primeros diez (10) días hábiles del mes en el que el ejecutor del proyecto vaya a desembolsar al destinatario final.
- $\bullet$ La supervisión revisará la información remitida por el ejecutor del proyecto. En caso de que haya alguna inconsistencia se informará a la entidad para su revisión y ajuste. El tiempo máximo para recibir los soportes ajustados son dos (2) días hábiles siguientes a la remisión realizada por el supervisor. De lo contrario, la entidad deberá iniciar nuevamente el trámite en el mes siguiente.
- Los recursos serán abonados por la Dirección General de Crédito Público y  $\bullet$ Tesoro Nacional en las cuentas bancarias relacionadas en las órdenes de pago remitidas por el ejecutor del proyecto en la fecha seleccionada en la orden de pago.
- Cuando la orden de pago en el SPGR se encuentre en estado "Pagada", Minciencias enviará al correo electrónico del ejecutor, el comprobante de las órdenes de pago.

#### Otras orientaciones:

 $\overline{5}$ . Tanto los informes de avance como cualquier consulta o notificación deben ser remitidos al correo electrónico: atencionalciudadano@minciencias.gov.co  $\mathsf{V}$ 

PBX: (57+1) 6258480. Ext. 2081 Línea gratuita nacional: 018000914446 Código postal: 111321 Av. Calle 26 Nº 57-83. Torre 8. Piso 2 al 6 Bogotá D.C. Colombia Código: A204PR01MO2 - Versión: 01 - Fecha: 2020-02-07

www.minclenclas.gov.co

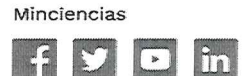

Página 5 de 6

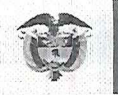

**El conocimiento** Minciencias es de todos

dir regalias@minciencias.gov.co</u>. En caso de informe de avance se debe referenciar en el asunto el código BPIN del proyecto y el descriptor "Informe Mensual".

- Es importante que el ejecutor evalúe durante la ejecución del proyecto la necesidad de realizar 6. ajustes para la correcta ejecución del proyecto, lo anterior con el fin de determinar si esa modificación obedece a un trámite de "Ajustes que deben ser presentados a consideración del OCAD" o de "modificaciones que deben ser considerados por la entidad"; para ello el ejecutor debe guiarse por la reglamentación establecida en el capítulo 8 de la Guía de Orientaciones Transitorias Para la Gestión de Proyectos de Inversión versión 2.0 del Sistema General de Regalías o la que se encuentre vigente al momento del trámite. (Adjunto).
- En todo caso, los cambios que se requieran y que afecten las condiciones del proyecto  $7.$ aprobado debe ser notificado al Supervisor mediante una comunicación escrita oficial para ser estudiado y revisado. Todas las solicitudes deben venir firmadas por el representante legal de la entidad, o quien éste haya delegado como responsable del proyecto.
- Por último, se recomienda al líder del proyecto, representante legal y equipo de trabajo del 8. proyecto revisar en su totalidad las consideraciones consignadas en cada informe de supervisión y comunicar al Supervisor las aclaraciones que considere pertinentes.

Finalmente, como Directora de Inteligencia de Recursos - DIR en el marco del seguimiento del proyecto y de sus competencias cuenten con mi compromiso para atender de manera oportuna los requerimientos que tengan como entidad ejecutora.

Cordialmente.

SANDRA DE LAS LAJAS TØRRES PAZ Directora de Inteligencia de Recursos - DIR Supervisora Ministerio de Ciencia y Tecnología - Minciencias

Early Man Elaboró y Revisó: Bibiana Caicedo / Contratista / Dirección de Inteligencia de Recursos

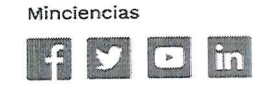

Página 6 de 6

# $\cdot$  Chocó  $\cdot$ ED®CATEC

ANEXO 3

## ACTA DE JUNTA DIRECTIVA No. 06 DE 2021

(14 de septiembre de 2021)

## POR MEDIO DE LA CUAL SE ADJUDICA EL CONCURSO CERRADO DE MENOR CUANTIA – 003 -2021

## EL REPRESENTANTE LEGAL DE UP HOLDING SAS

En uso de sus facultades constitucionales y legales, en especial las conferidas en el manual de contratación

## CONSIDERANDO

- 1. Que mediante acta de junta de directiva Nº05-2021, se ordenó la apertura de la convocatoria pública para la contratación por de concurso cerrado de menor cuantía Nº 03 de 2021, cuyo objeto es el CONTRATAR LA ADQUISICIÒN DE UN SERVIDOR WEB Y EL SUMINISTRO DE OTROS ELEMENTOS QUE REQUIERE EL PROYECTO DE INVERSIÒN FORTALECIMIENTO DE CAPACIDADES DE CTEI PARA LA INNOVACIÓN EDUCATIVA EN EDUCACIÓN BÁSICA Y MEDIA, MEDIANTE USO DE TIC EN INSTITUCIONES OFICIALES DEL DEPARTAMENTO DE CHOCÓ Código BPIN No. 2020000100628, PARA LAS 21 SEDES EDUCATIVAS EN EL DEPARTAMENTO DE CHOCÓ, Por un valor de QUINIENTOS SESENTA Y CUATRO MILLONES NOVECIENTOS MIL PESOS M/CTE (564.900.000,00), incluyendo IVA.
- 2. Que el proceso se realizó la Selección del concurso cerrado de menor cuantía N° 03 de 2021, cumpliendo con todos los requisitos exigidos por el manual de contratación de UP HOLDING, garantizando los principios de publicidad y trasparencia.
- 3. Que, de acuerdo con lo establecido en los estudios, invitaciones a presentar propuesta y los actos emitidos por la entidad, se fijó el día 09 de septiembre de 2021 como fecha de cierre de presentación de propuestas,
- 4. Que, llegado el día dispuesto para presentar ofertas, se presentó la persona jurídica APRENDIZAJE INTERACTICO S.A.S con NIT 830.070.095-1 y MAXTROM S.A.S, con NIT 900.711.726-4

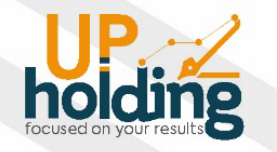

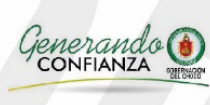

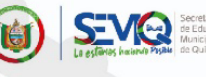

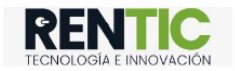

# $\cdot$  Chocó  $\cdot$ ED®CATEC

5. Que UP HOLDING SAS a través del comité Asesor durante el término previsto en los pliegos definitivos, realizó la verificación de los requisitos, manifestando mediante acta de evaluación, que el proponente presentaba el siguiente resultado:

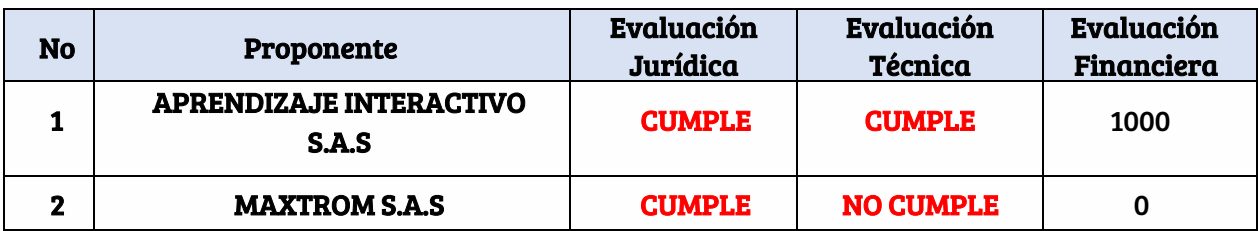

6. Que el mencionado acto se publicó en la página en cumplimiento al principio de publicidad para que los interesados presentaran las observaciones que consideraran pertinentes.

7. Que dentro del término previsto para presentar observaciones y/o aclaraciones al acta de evaluación no se presentaron observaciones, quedando como resultado final el siguiente:

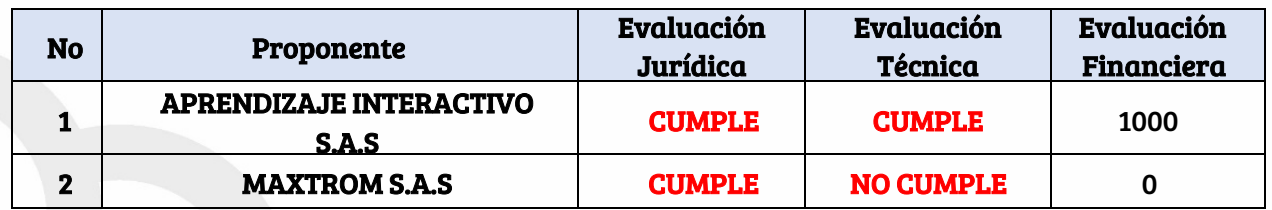

8. Que los respectivos criterios ponderables otorgaron el puntaje mayor a la propuesta presentada por APRENDIZAJE INTERACTIVO S.A.S, representado legalmente por FABIO RICARDO CARO APONTE, con la cedula de ciudadanía No. 79.833.490, que por factores de evaluación obtuvo el puntaje de 1000 puntos de 1000 puntos disponibles, recomendando por ende adjudicar el proceso de Selección de concurso cerrado de menor cuantía Nº 03 de 2021 a la empresa APRENDIZAJE INTERACTIVO S.A.S.

9. Que efectivamente la propuesta presentada por el APRENDIZAJE INTERACTIVO S.A.S., representado legalmente por FABIO RICARDO CARO APONTE, con la cedula de ciudadanía No. 79.833.490, es acorde a la necesidad y a las especificaciones que requiere la entidad

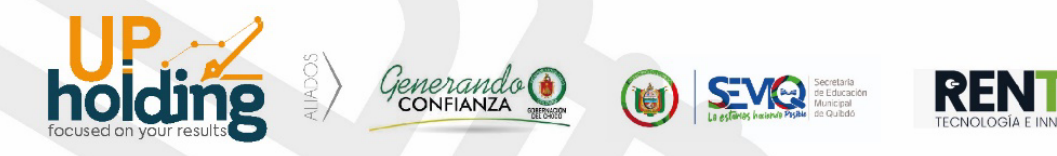

establecidas en el proceso de Selección de Menor cuantía 03 de 2021, razón y motivo por el cual se dispondrá en la parte motiva suscribir el contrato respectivo.

## RESUELVE:

ARTÍCULO PRIMERO. Adjudicar el proceso de Selección de concurso cerrado de menor cuantía Nº 03 de 2021, cuyo objeto es CONTRATAR LA ADQUISICIÒN DE UN SERVIDOR WEB Y EL SUMINISTRO DE OTROS ELEMENTOS QUE REQUIERE EL PROYECTO DE INVERSIÒN FORTALECIMIENTO DE CAPACIDADES DE CTEI PARA LA INNOVACIÓN EDUCATIVA EN EDUCACIÓN BÁSICA Y MEDIA, MEDIANTE USO DE TIC EN INSTITUCIONES OFICIALES DEL DEPARTAMENTO DE CHOCÓ Código BPIN No. 2020000100628, PARA LAS 21 SEDES EDUCATIVAS EN EL DEPARTAMENTO DE CHOCÓ, Por un valor de QUINIENTOS SESENTA Y CUATRO MILLONES NOVECIENTOS MIL PESOS M/CTE (564.900.000,00), al proponente APRENDIZAJE INTERACTIVO S.A.S., representado legalmente por FABIO RICARDO CARO APONTE, con la cedula de ciudadanía No. 79.833.490, por las razones expuestas en la parte motiva de esta Resolución y de acuerdo a la oferta económica presentada.

ARTICULO SEGUNDO. Contra la presente acta de junta directiva no procede recurso alguno.

## COMUNIQUESE, NOTIFÍQUESE Y CUMPLASE

Dada en Bogotá, D.C, a los catorce (14) días del mes de septiembre de 2021.

IN AGUDELO CARANTÒN Representante Legal UP HOLDING SAS

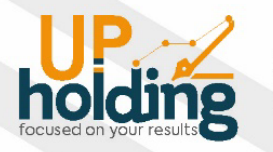

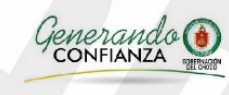

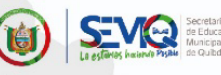

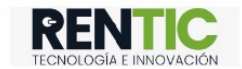